# robotron

Anleitung für den Bediener

Symbolischer Debugger SID 86

 $\hat{\mathbf{z}}$ 

Arbeitsplatzcomputer A 7100 Betriebssystem SCP 1700

j

ś

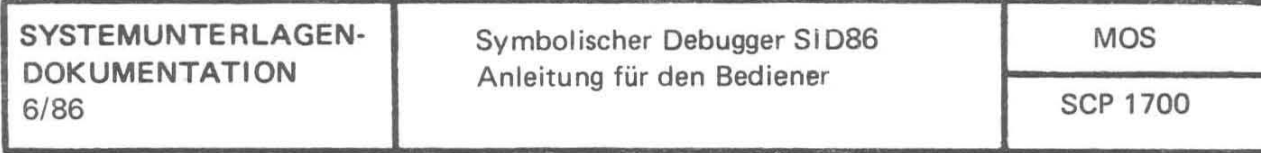

## Anleitung für den Bediener **Symbolischer Oebugger SI 086**

AC A7100

**VEB Robotron-Projekt Dresden** 

C 101 5-0004-1 M 3030

Die vorliegende Systemunterlagendokumentation, Anleitung für den Bediener Symbolischer Debugger SID86, entspricht dem Stand von  $6/86.$ 

Nachdruck, jegliche Vervielfältigung oder Auszüge daraus sind unzulässig.

Die Ausarbeitung erfolgte durch ein Kollektiv des VEB Robotron-Elektronik Dresden.

Im Interesse einer ständigen Weiterentwicklung werden alle Leser gebeten, Hinweise zur Verbesserung dem Herausgeber mitzuteilen.

Herausgeber:

VEB Robotron-Projekt Dresden 8010 Dresden, Leningrader Str. 9

(C) VEB Robotron 1986

#### Kurzreferat

SID86 ist ein leistungsfähiges Dienstprogramm des Betriebssystems<br>SCP 1700. SID86 ermöglicht den Test und die Korrektur von Maschi-<br>nencodeprogrammen. SID86 bietet gegenüber dem Debugger DDT86<br>besondere Leistungen. Dazu ge manente Protokollierpunkte und Protokollierung (Trace) ohne Unterprogrammrufe.

ý.

## Inhaltsverzeichnis Seite  $\overline{\phantom{a}}$

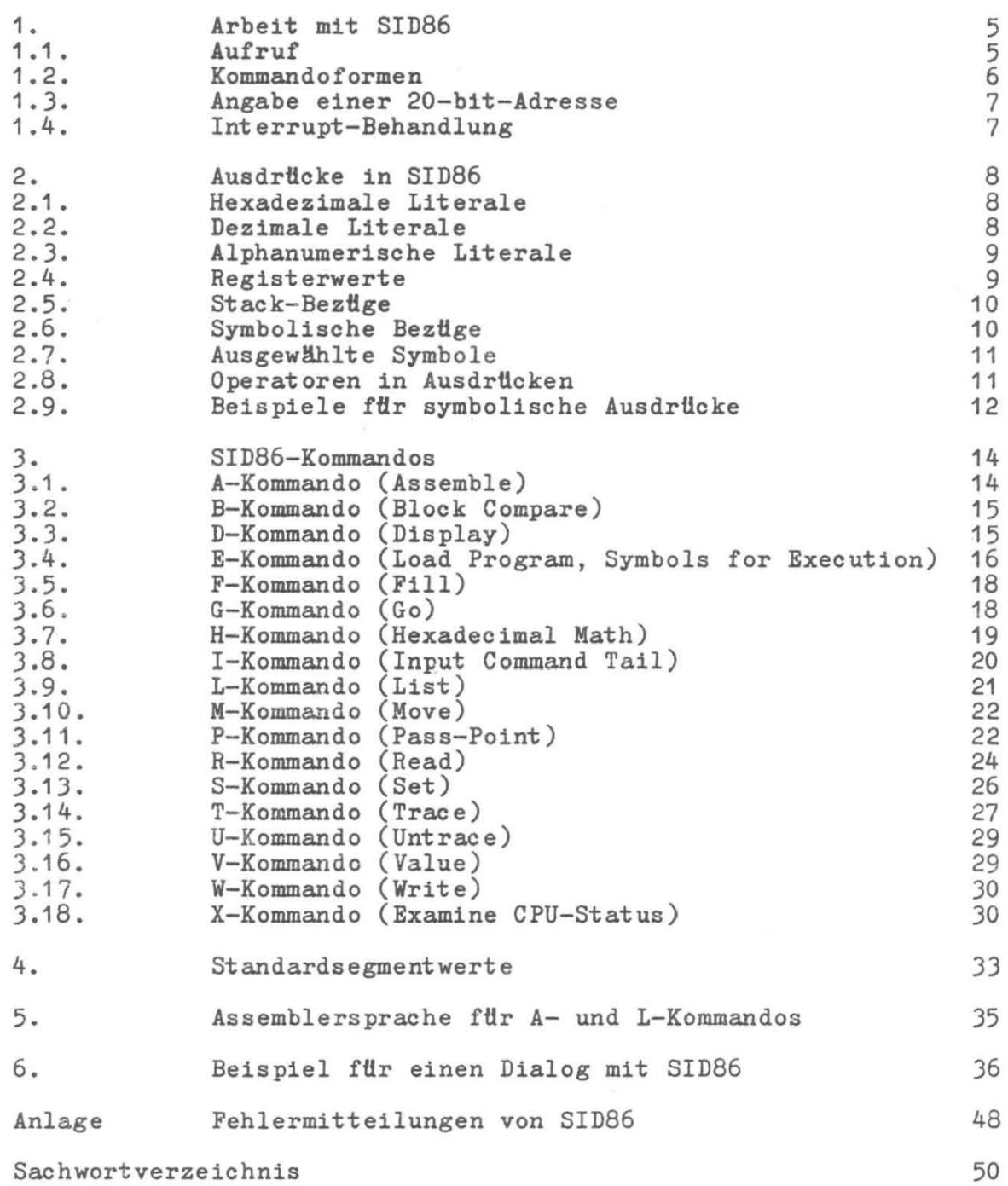

 $\sim$   $\sim$ 

,

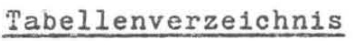

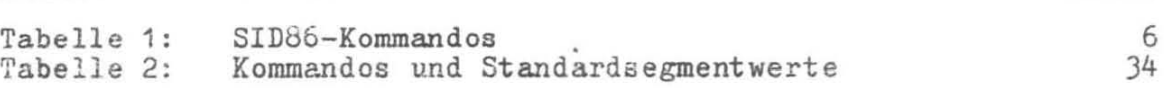

Seite

 $\bar{a}$ 

 $\mathcal{N}_{\mathcal{A}}$ 

ÿ

 $\tilde{\phi}$ 

 $\lambda$ 

1. Arbeit mit SID86

SID86 (Symbolic Instruction Debugger) ist ein leistungsfähiger symbol1scher Debugger. Er arbeitet unter dem Betr1ebssystem SCP 1700. SID86 hat gegenüber dem Standard-Debugger DDT86 des SCP 1700 erweiterte Arbeitsm8glichkeiten. SID86 erm8glicht dem Anwender, Programme unter SCP 1700 interaktiv zu testen und Feh-<br>"ler zu beseitigen. Zusätzlich kann symbolisch assembliert und reassembliert werden. Die entsprechenden AusdrÜcke k8nnen hexadezimal, dezimal, Zeichenketten oder symbolische Werte sein. Außerdem k8nnen permanente Protokollierpunkte gesetzt werden und eine Protokollierung (trace) ohne Unterprogrammrufe ausgefHhrt werden. Der Leser sollte mit dem Betriebssystem SCP 1700 und der Assemblersprache ASH86 vertraut sein.

## 1.1. Aufruf

Der Aufruf von SID86 erfolgt durch eines der folgenden Kommandos:

- (a) SID86
- (b) SID86 filespec
- (c) SID86 filespec  $\{$ , symfile ...}
- (d) SID86 \* symfile {,symfile}

Das Kommando (a) lädt und startet SID86. Nachdem die Programmeldung und die Kommandoanforderung (#) erfolgte, ist SID86 zur Annahme von Kommandos bereit. Die Form (b) ist analog zur Form (a), nur daß SID86 noch zusätzlich die durch filespec spezifizierte Datei lädt. Falls der Dateityp in filespec fehlt, wird CMD angenommen. SID86 kann keine Datei vom Typ H86 laden. Das Kommando (c) hat die gleiche Wirkung wie (b), nur daß SID86 noch zusätzlich zum Programm die durch symfile spezifizierten Symboldateien in seine Symboltabelle lädt. Die Form (d) ist ähnlich der Form (c), es wird aber kein Programm geladen, sondern nur die Symboldateien. Die Formen (b), (c) und (d) sind analog den Kommandofolgen:

A>SID86 SID86 Vx.x #Efilespec

A>SID86 SlD86 Vx.x #Efilespec {,symfile ... }

A>SID86 SID86 Vx.x #E\* symfile

Das Programm, das durch die Kommandoformen (b) oder (c) geladen wurde, ist danach zur AusfHhrung bereit. (Zur Beschreibung des E-Kommandos siehe Abschnitt 3.4.).

## 1.2. Kommandoformen

Die Kommandoanforderung von SID86 ist das Zeichen #. Als Kommando kann der Bediener eine Kommandozeile. oder ein CTRL/C zum Beenden der Arbeit eingeben. Eine Kommandozeile kann bis zu 64 Zeichen lang sein und wird mit WagenrÜcklauf (CR) abgeschlossen. Bei der Eingabe der Kommandozeile k8nnen auch die Korrekturfunktionen (CTRL/X, CTRL/H, CTRL/R usw.) zur Korrektur von Bingabefehlern genutzt werden. SID86 bearbeitet eine Kommandozeile erst nach dem Abschlu $\beta$  der Zeile durch Wagenrücklauf (CR).

Das erste Zeichen Jeder Kommandozeile bestimmt das Kommando. Tabelle 1 enthält alle Kommandos von SID86.

Tabelle 1: SID86-Kommandos

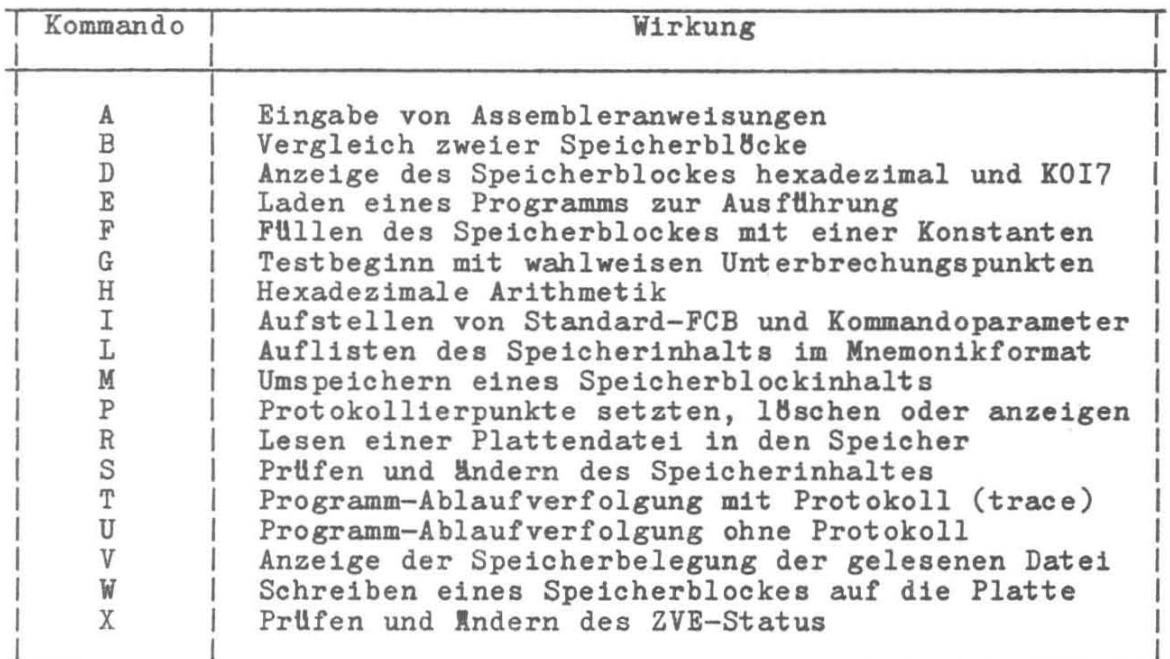

Auf das Kommandozeichen k8nnen ein oder mehrere Argumente folgen. Das k8nnen symbolische Ausdrücke, Dateinamen oder andere Informa-<br>tionen in Abhängigkeit vom Kommando sein. Parameter werden tionen in Abhängigkeit vom Kommando sein. voneinander durch Kommas oder Leerzeichen getrennt. Zwischen dem Kommandozeichen und dem ersten Parameter ist kein Trennzeichen zulässig. Ein Semikolon als erstes Zeichen kennzeichnet die Zeile als Kommentar. Verschiedene Kommandos (G, P, S, T und U) k8nnen mit einem Minuszeichen (-) beginnen. Die Wirkung des Minuszeichens ist von Kommando zu Kommando verschieden. Abschnitt<sup>'</sup>3. beschreibt die einzelnen Kommandos und die Wirkung des Minuszeichens.

## 1.3. Angabe einer 20-bit-Adresse

Die meisten Kommandos von SID86 erfordern eine oder mehrere Adressen als Operanden. Da der Prozessor bis zu 1 Megabyte Speicher adressieren kann, mUssen die Adressen 20 bit lang sein. Eine 20-bit-Adre88e wird wie folgt spezifiziert:

8S88:0000

Dabei ist ssss eine optionale 16-bit-Segmentnummer und 0000 ist ein 16-bit-Offset. SID86 verbindet diese Werte zu einer effektiven 20-bit-Adresse in der Form:

88S80 + 0000 eeeee

Die Angabe des Segmentwertes ist wahlweise. Falls der Segmentwert fehlt, benutzt SID86 einen für das Kommando geeigneten Stan-<br>dardwert. Die Standardsegmentwerte sind in Abschnitt 4. Die Standardsegmentwerte sind in Abschnitt 4. be8chrieben.

#### 1.4. Interrupt-Behandlung

SID86 arbeitet mit Interrupt-Behandlung und rettet den Interrupt-Status des Programms, das unter SID86 abgearbeitet wird. Wenn SID86 die Steuerung erhält, also wenn es gestartet wird oder die Steuerung von einem Testprogramm zurückerhält, dann ist das Interrupt-Flag so gesetzt, wie beim Aufruf von SID86, mit Ausnahme einiger kritischer Bereiche, in denen Interrupts verboten sind. Wenn das zu testende Programm die Steuerung der ZVE hat, dann bestimmt der ZVE-Status des Nutzers den Zustand des Interrupt-Flags. Dieser Zustand kann durch das X-Kommando angezeigt werden.

## 2. AusdrUcke in SID86

Ein besonderes Merkmal von SID86 ist die M8glichkeit, absolute Speicherplätze durch Ausdrücke zu adressieren. Ausdrücke können Symbole vom zu testenden Programm enthalten. Diese sind in der SYM-Datei definiert, die vom ASM86 erzeugt wird. Ausdrücke können auoh aus Literalen in hexadezimaler, dezimaler oder Zeichenkettenform bestehen. Im Zusammenhang mit speziellen Operatoren kann so zu indexierten oder indirekt adressierten Daten- oder Programmbereichen zugegriffen werden. Dieser Abschnitt beschreibt die Form von Ausdrftcken, wie sie als Kommandoparameter in den einzelnen Kommandos verwendet werden k8nnen.

2.1. Hexadezimale Literale

S1D86 verarbeitet Werte ln hexadezimaler Form. Zulässige hexadezimale Ziffern sind de dezimalen Ziffern 0 bis 9 und die Buchstaben A, B, C, D, E und f, die den dezimalen Werten von 10 bis 15 ent sprechen.

Ein hexadezimaler Wert in SID86 besteht aus einer oder mehreren zusammenhängenden hexadezimalen Ziffern. Bei der Eingabe von Ziffern hat die erste Ziffer die höchste Wertigkeit. Wenn eine Zahl mit mehr als vier Ziffern eingegeben wird, dann sind die vier rechten Ziffern signifikant, die Ubrigen Ziffern links davor werden ignoriert. Die folgenden Beispiele zeigen die entsprechenden hexadezimalen und dezimalen Werte fUr die Eingabewerte.

Eingabe Hexadezimal Dezimal

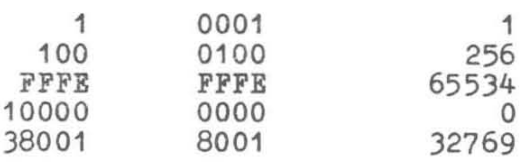

## 2.2. Dezimale Literale

Die Eingabe eines dezimalen Literals beginnt mit dem Symbol #. Der folgende Wert muß aus einer oder mehreren dezimalen Ziffern (0 bis 9) bestehen. Die h8chstwertige Ziffer steht am weitesten links. Dezimale Werte werden zu hexadezimalen Werten konvertiert und nach der Regel der hexadezimalen Literale mit Nullen aufgefUllt oder beschnitten.

Die Eingabewerte werden zu folgenen hexadezimalen Werten konvertiert:

Eingabe Hexadezimalwert

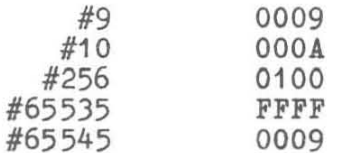

2.3. Alphanumerische Literale

SID86 läßt ein oder zwei in Apostroph eingeschlossene KOI7-Zeichen als Literal in AusdrUcken zu. Die Zeichen werden unverändert Ubernommen, d. h. es erfolgt keine Konvertierung von Groß-/Kleinbuchstaben. Das erste Zeichen hat die höhere Wertigkeit. Zeichenketten aus einem Zeichen werden nach links mit Null aufgefÜllt. Zeichenketten mit mehr als zwei Zeichen sind in Ausdrücken nicht zulässig. Eine Ausnahme ist beschrieben.

Die begrenzenden Apostrophe geh6ren nicht zur Zeichenkette, mit einer Ausnahme: zwei aufeinanderfolgende Apostrophe werden als ein Apostroph der Zeichenkette aufgefa $\vec{p}$ t.

Die folgenden alphanumerischen Literale werden wie die entsprechenden hexadezimalen Werte behandelt. (Großbuchstaben beginnen mit der Codierung bei hexadezimal 41; Kleinbuchstaben beginnen bei 61; ein Leerzeichen hat die Codierung 20 und ein Apostroph ist als hexadezimal 27 codiert.)

Beispiele fUr alphanumerische Literale:

Eingabezelchen hexadezimaler Wert

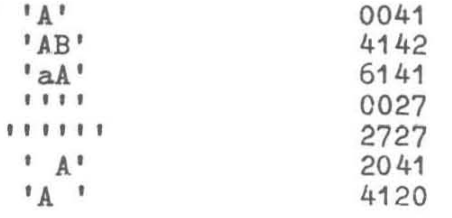

## 2.4. Registerwerte

In AusdrUcken k6nnen auch Register angegeben werden. Der Wert entspricht dann dem Inhalt des Registers im ZVE-Status des zu testenden Programms. Der Name des Registers steht für einen Wert. Wenn zum Beispiel an einem gewissen Punkt im Programm das BX-Register auf einen Datenbereich zeigt, der ausgegeben werden soll, dann zeigt das Kommando

DBX

den gewünschten Speicherbereich an. Es ist zu beachten, daß bei der Eingabe von Assemblerbefehlen im A-Kommando die Registernamen anders behandelt werden als in AusdrUcken zu Kommandos. Bei Assemblerbefehlen nach A-Kommandos bezieht sich ein Registername auf ein Register, nicht auf seinen Inhalt .

## 2.5. Stack-Bezuge

Elemente des Stack k6nnen in AusdrUcken enthalten sein. Das Zeichen ~ bezeichnet einen 16-bit-Wert auf dem Stack-Top (adressiert durch das SS- und SP-Register im ZVE-Status des Nutzerprogramms). Eine Folge von n (~) bezeichnet den n-ten Wert des Stack.

Diese Besonderheit kann benutzt werden, um Unterbrechungspunkte auf die RUckkehr von einem Unterprogramm zu setzen, wenn nur bekannt ist, daß die RUckkehradresse auf dem Staok ist. Die Kommandos

G,  $\hat{ }$ u,<br>G,^^:^

setzen die Unterbrechungspunkte auf die RUckkehr von Subroutinen (near und far).

#### 2.6. Symbolische Bezuge

SID86 ermöglicht den symbolischen Bezug auf Werte. Voraussetzung ist, daß die Symboltabelle zum Testprogramm geladen wurde. Ein symbolischer Bezug kann durch eine der folgenden Formen erfolgen:

 $(a)$ .s (b) @s  $(c) = s$ 

wobei s eine Zeichenfolge repräsentiert, die einem Symbol in der Tabelle entspricht.

Die Form (a) erzeugt einen 16-bit-Wert, der dem Symbol entspricht, d. h. dem Wert des Symbols in der Symboltabelle. Die Form (b) erzeugt den 16-bit-Wert, der in den zwei Speicher-Bytes enthalten ist, die durch das Symbol s spezifiziert werden. Die Form (c) erzeugt einen 8-bit-Wert aus dem durch s spezifizierten Speicher-Byte. Die Formen (b) und (c) benutzen den Inhalt des DS-Registers als Segment wert fHr die Speicheradresse.

Angenommen, die eingegebene Symboltabelle enthält die zwei Symbole:

0100 GAMMA 0102 DELTA

und der Speicher enthält ab Adresse 0100 im Data-Segment (spezifiziert durch DS) die folgenden Byte-Werte:

0100: 02 0101: 3E 0102: 4D 0103: 22

dann erzeugen die im folgenden dargestellten symbolischen Bezüge die entsprechenden Werte der rechten Spalte.

Symbolischer Bezug Hexadezimaler Wert

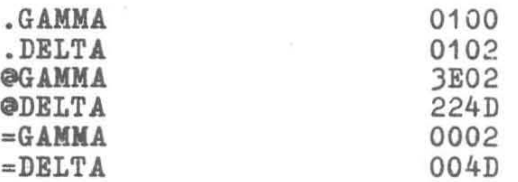

## 2.7. Ausgewählte Symbole

In der Symboltabelle können Symbole mehrfach auftreten, wenn verschiedene Module eines Programms unabhängig voneinander die gleichen Namen für Daten oder Subroutinen verwenden. Daher ermöglicht SID86 den Bezug auf ausgewählte Symbole. Die Form ist:

 $S1/S2/$  ... /Sn

wobei S1 bis Sn Symbole in der Symboltabelle darstellen.

SID86 durchsucht die Symboltabelle vom ersten bis zum letzten Symbol in der Reihenfolge, in der die Symbole in der Datei auftreten. Für ein ausgewähltes Symbol sucht SID86 nach dem Symbol S1, dann weiter nach S2 bis das Symbol Sn gefunden wurde. Wenn dieser Suchvergang nicht erfolgreich war, gibt SID86 das Fragezeichen (?) auf dem Bildschirm aus. Hat beispielsweise die Symboltabelle in der Symboldatei die folgende Form:

0100 A 0300 B 0200 A 3E00 C 20F0 A 0102 A

und die Initialisierung des Datenbereiches sei wie im vorigen Beispiel, dann haben die folgenden Bezüge zu ausgewählten Symbolen die entsprechenden hexadezimaler Werte:

Symbolischer Bezug

Hexadezimaler Wert

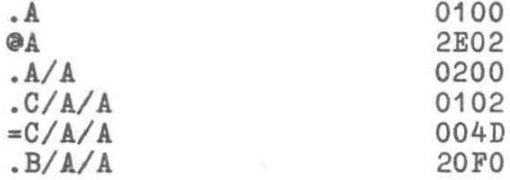

#### 2.8. Operatoren in Ausdrücken

Literalwerte, Zeichenketten und symbolische Bezüge können durch Operatoren zu symbolischen Ausdrücken verbunden werden. Die Operatoren sind einstelliges oder bindres "+" und "-". Die ganze Folge von Zahlen, Symbolen und Operatoren muß hintereinander ohne Leerzeichen eingegeben werden. Der Ausdruck wird von links nach rechts abgearbeitet. Durch jede Operation des Ausdrucks wird ein vier Zeichen langer hexadezimaler Wert gebildet. Uberlauf und Unterlauf werden bei der Berechnung ignoriert. Der zuletzt berechnete Wert wird Kommandoparameter. Die Interpretation ist abhängig vom einzelnen Kommando.

Der Operator "+" zwischen zwei Operanden zeigt die Addition des rechten Operanden zu dem bis dahin gebildeten Wert an. Die Summe wird der neue gebildete Wert an dieser Stelle bei der Berechnung. Der Operator "-" bewirkt die Subtraktion des rechten Operanden<br>vom 16-bit-Wert, der bis dahin berechnet wurde. Wenn der Aus-16-bit-Wert, der bis dahin berechnet wurde. Wenn der Ausdruck mit Minus beginnt, dann wird der anfangs berechnete Wert als Null ang'enommen, d. h. -x wird berechnet wie O-x. Zum Beispiel ist das Kommando

DFF00-200, -#512

gleich dem einfachen Kommando

DFDOO , FBOO.

Zu Kommandos, die einen Adreßbereich spezifizieren (B, D, L, F, M und W), kann die Bndadresse als Offset von der Startadresse spezifiziert werden. Dazu wird die Bndadresse durch +Offset angegeben. Zum Beispiel zeigt das Kommando

 $D121, +7$ 

den Speicherbereich von 121 bis 128 (121+7) an. Die Verwendung des einstelligen Plus in einem anderen Zusammenhang ist nicht zulässig.

2.9. Beispiele für symbolische Ausdrücke

Die Schreibweise von symbolischen AusdrUcken in SID86 steht meist ganz in Beziehung zur Struktur des Programms, das getestet wird. Bs soll beispielsweise ein Sortierprogramm mit den folgenden Gr6-  $\beta$ en getestet werden:

- LIST: Basis , einer Tabelle von Bytes, die sortiert werden sollen. Bs sollen nicht mehr als 255 Blemente sein, also LIST(O),  $LIST(1), ...$ ,  $LIST(254).$ 
	- N: Byte-Variable, welche die aktuelle Anzahl von Werten in LIST. enthält, wobei der Wert von N kleiner als 256 ist. Die zu sortierenden Elemente sind in LIST(O) bis LIST(N-1).
	- I: Byte-Index, der auf das nächste Element zeigt, das im Sortierprozess verglichen werden soll. LIST(I) ist das nächste Element, das in der Sortierfolge belegt wird, wobei I 1m Bereich von 0 bis N-1 liegt.

In diesem Datenfeld wird das Kommando

D.LIST,+#254

den ganzen Speicherbereich des Feldes, also

 $LIST(0), LIST(1), ..., LIST(254)$ 

ausgeben. Das Kommando

 $D.LIST, +=I$ 

zeigt den bereits sortierten LIST-Vektor einschließlich des nächsten Elementes, das sortiert werden soll:

LIST(0), LIST(1), ..., LIST(I)

Das Kommando

 $D.LIST += I, +0$ 

zeigt nur das Element LIST(I). Schließlich gibt das Kommando

 $D.LIST, += N-1$ 

nur den Bereich von LIST aus, der die aktuellen Elemente enthält, die sortiert werden sollen:

 $LIST(0), LIST(1), ..., LIST(N-1).$ 

•

## 3. SID86-Kommandos

In diesem Abschnitt werden die Kommandos von SID86 und ihre Argumente beschrieben. SID86-Kommandos ermöglichen die Steuerung der Programmabarbeitung und erlauben die Anzeige und Inderung von Speicherinhalt und ZVE-Status.

## 3.1. A-Kommando (Assemble)

Das A-Kommando assembliert Knemoniks der Assemblersprache direkt in den Speicher. Die Form ist:

#### $As$

wobei s die 20-bit-Adresse ist, wo die Assemblierung beginnen<br>soll. SID86 antwortet auf das A-Kommando mit der Ausgabe der SID86 antwortet auf das A-Kommando mit der Ausgabe der Adresse des Speicherplatzes, wo die Assemblierung beginnt. Nun können Assembleranweisungen eingegeben werden. Die Syntax der Anweisungen ist im Abschnitt 5. beschrieben. Nach der Eingabe konvertiert SID86 die Anweisung in die Binärform, speichert sie auf die Speicherplätze und gibt die nächste freie Adresse aus. Das wird solange fortgesetzt, bis der Bediener eine Leerzeile oder einen Punkt eingibt.

SID86 antwortet auf eine fehlerhafte Anweisung mit einem Fragezeichen (?) und wiederholt die Ausgabe der Adresse.

In Assembleranweisungen können immer dort, wo numerische Werte zulässig sind, auch symbolische AusdrUcke stehen. Es gibt einen Unterschied zwischen AusdrUcken in Assembleranweisungen und solchen, die sonst in SID86-Kommandos auftreten können. In einem A-Kommando bezieht sich die Angabe eines Registers auf den Namen des Registers, während 1n anderen Kommandos auf den Inhalt eines Registers Bezug genommen wird. In einem A-Kommando besteht keine MBglichkeit, durch einen Ausdruck auf den Inhalt eines Registers Bezug zu nehmen.

Im folgenden sind einige Beispiele von A-Kommandos angegeben.

#A213

Assemblieren ab Offset 213.

- nnnn:0213 MOV AX,#128 Setzen des AX-Registers auf dezimal 128.
- nnnn:0216 PUSH AX Kellern des AX-Registers in den Stack.
- nnnn:0217 CALL .PROC1 Aufruf einer Subroutine, deren Adresse dem Wert von PROC1 entspricht.
- nnnn:021A TEST BYTE [.1/ 1],80 Test des höchswertigen Bits des Bytes, dessen Adresse der Wert des zweiten Symbols I ist.

nnnn:021E JZ .DONE Sprung, falls das Zero-Flag gesetzt ist, zu dem Spe1 cherplatz, dessen Adresse der Wert des Symbols DONE ist.

•

nnnn:0220 MOV AL,(.ARRAY+4] Transport des Inhalts des Speicherbytes in das AL-Register, dessen Adresse der Wert des Symbols AL-Register,<br>ARRAY+4 ist.

3.2. B-Kommando (Block Compare)

Das B-Kommando vergleicht zwei Speioherb18cke und gibt die Unterschiede auf dem Bildschirm aus. Die Form ist:

..

Bs1, f1, s2

Dabei ist 51 die 20-bit-Adresse des Beginns des ersten Speicherblocks; f1 ist der Offset des letzten Bytes des ersten Blocks; s2 ist die 20-bit-Adresse des Beginns des zweiten Speicherblocks. Wenn in s2 kein Segment spezifiziert ist, wirä der Segment wert von s1 benutzt. Jede Differenz in den zwei Speicherbereichen wird auf dem Bildschirm in der Form

a1 b1 a2 b2

ausgegeben, wobei a1 und a2 die Adressen und b1 und b2 die Werte der Adressen sind. Werden keine Differenzen ausgegeben, sind die B180ke identisch.

Beispiele för das B-Kommando:

#B40:0,1FF,60:0 Vergleich von 200H Bytes, beginnend ab 40:0 mit dem Block ab 60:0.

#BiS:.ARRAY1,+FF,.ARRAY2 Vergleich von 256 Bytes, beginnend ab Offset ARRAY1 1m Extra-Segment mit ARRAY2 im Extra-Segment.

3.3. D-Kommando (Display)

Das D-Kommando zeigt den Inhalt des Speichers als 8-bit- oder 16-bit-Hexadezimalwert und als KOI7-Zeichen an. Die Kommandoformen sind:

(a) D (b) **».**  (0) **D.,t**  (d) **»V**  (e) **»V.**   $(f)$   $DWs, f$ 

wobei seine 20-bit-Adresse ist, bei der die Anzeige beginnt, und f ist der 16-bit-Offset im spezifizierten Segment, wo die Anzeige be endet wird.

Der Speicherinhalt wird in einer oder mehreren Zeilen angezeigt. Jede Zeile zeigt bis zu 16 Werte. Für die ersten Kommandoformen erscheint die Anzeige wie folgt:

ssss:0000 bb bb ... bb cc ... c

C 1015-0004-1 M 3030 15

Hierbei ist ssss der Segmentwert des Speicherbereiches und 0000 der Offset innerhalb dieses Segments. Die Zeichen bb stellen den Speicherinhalt in hexadezimaler Form und die Zeichen c stellen den Speicherinhalt als KOI7-Zeichen dar. Ein Punkt steht bei der Ausgabe für nicht druckbare Zeichen.

Die Kommandoform (a) zeigt den Speicherinhalt ab der aktuellen Adresse in 12 Zeilen. Die Form (b) ist gleich der Form (a), nur daß die Anfangsadresse der Anzeige zu Beginn auf s gestzt wird. Kommandoform (c) zeigt den Speicherinhalt im Bereich von s und f. Die nächsten drei Kommandoformen sind analog zu den ersten drei, nur daß die Speicherinhalte als 16-bit-Werte ausgegeben werden. Die Ausgabeform ist:

ssss:bbbb wwww wwww ... www cccc ... cc

Während einer langen Anzeige kann das D-Kommando durch die  $Ein$ gabe eines beliebigen Zeichens auf der Konsole abgebrochen werden.

Im folgenden sind einige Beispiele für das D-Kommando angegeben.

#DF00,F23

Zeigt die Bytes des Speichers von Offset FOOH bis F23H im aktuellen Data-Segment.

 $\#D$ . ARRAY + = I. +  $\#$ 10

Zeigt 11 Bytes, beginnend bei ARRAY(I) an.

#DW#128,#255

Zeigt den Inhalt des Speichers in Worten von 80H bis FFH.

3.4. E-Kommando (Load Program, Symbols for Execution)

Das E-Kommando lädt eine Datei in den Speicher, so daß folgende<br>G-, T- oder U-Kommandos das Programm abarbeiten können. Ebenso können eine oder mehrere Symboldateien geladen werden. Das E-Kommando hat die Formen:

(a) Efilespec (b) Efilespec symfile. .. (c)  $B*symfile$ , ...<br>(d)  $B$ 

Die Form (a) lädt die durch filespec spezifizierte Datei mit Hilfe der BDOS-Ladefunktion. Es können nur Dateien im CMD-Dateiformat geladen werden. Falls kein Dateityp angegeben wurde, wird CMD angenommen. Der Inhalt der Segmentregister CS, DS, ES, SS und der Befehlszähler werden entsprechend der Informationen im Header der CMD-Datei gesetzt. Wenn die Datei vollständig geladen wurde, zeigt SID86 die Start- und Endadresse jedes geladenen Segments an. Das V-Kommando zeigt diese Informationen später während des Tests wiederholt an.

Die Form (b) lädt die Datei filespec wie die Kommandoform (a), zusätzlich werden eine oder mehrere Symboldateien geladen. Für die Symboldateien (symfile) wird der Dateityp SYM angenommem. Vor Beginn des Ladens der Symboldateien gibt SID86 die Mitteilung

16

•

•

SYMBOLS

aus. Falls SID86 in der Symboldatei Fehler erkennt, z. B. eine unzulässige hexadezimale Ziffer oder ein unzulässiges Symbol, dann erfolgt eine Fehlermitteilung und das Laden der Symboldatei wird abgebrochen. Die Symbole, die bis dahin geladen wurden, können mit dem H-Kommando ausgegeben werden. So läßt sich der Fehler in der SYM-Datei leicht ermitteln. FUr die Symboldatei stehen maximal 64K Bytes zur Verfügung •

Falls mehrere Symboldateien zu einem Programm geladen werden, so müssen sie alle mit einem E-Kommando der Form (b) oder (c) geladen werden. Die Kommandoform (c) lädt kein Programm sondern nur die spezifi zierte Symboldatei. Die Kommandoform (d) gibt alle Speicherbereiche von vorher geladenen Programmen frei. Es wird keine Datei geladen.

Wenn eine Programmdatei mit dem E-Kommando geladen wird, so gibt SID86 alle Speicherbereiche von bereits geladenen Programmen (durch ein E- oder R-Kommando) frei. So kann jeweils nur ein Programm zur Abarbeitung geladen werden. Diese Programmdatei muß geladen-werden, bevor die zugehörigen Symboldateien gelesen werden.

SID86 gibt eine Fehlermitteilung aus, falls die Datei nicht existiert oder nicht erfolgreich geladen werden kann.

Das Format der Symboldatei des Assemblers ist:

nnnn symbol1 nnnn symbol2...

Dabei ist nnnn eine vier Zeichen lange hexadezimale Zahl. Symbolnamen können 31 Zeichen lang sein. Im folgenden sind Beispiele des E-Kommandos angegeben:

#ETEST

Laden der Datei TEST.CMD

#ETEST.CMD TEST.SYM Laden der Datei TEST.CMD und der Symboldatei TEST.SYM.

#ETEST TEST 10 FORMAT Laden der Programmdatei TEST.CMD und der Symboldateien TEST.SYM, IO.SYM und FORMAT.SYM.

#E\* TEST1 Laden der Symboldatei TEST1.SYM.

## $3.5.$  F-Kommando (Fill)

Das F-Kommando fHllt einen Speicherbereich mit einer Byte- oder Wortkonstanten.. Die Kommandoformen sind:

#### $(a)$   $\overline{r}s, f, b$  $(h)$  FWs, f, w

wobei s die 20-bit-Startadresse des Blocks ist, der gefüllt werden soll, und f ist der 16-bit-Offset des letzten Bytes im Block innerhalb des durch s spezifizierten Segmentes. Durch die Kommandoform (a) speichert SID86 den 8-bit-Wert b in den Bereich von s bis f.

In der Form (b) wird der 16-bit-Wert auf die Speicherplätze von s bis f in der Standardform gespeichert, d. h. zuerst die niederwertigen, dann die h8herwertigen 8 Bit. Falls s größer als f ist, oder der Wert von b größer als 255 ist, antwortet SID86 mit einem Fragezeichen. Wenn der gespeicherte Wert nicht richtig zurückgelesen werden kann, gibt SID86 eine<br>Fehlermeldung aus. Das ist ein Zeichen für einen fehlerhaften Das ist ein Zeichen für einen fehlerhaften oder nicht existierenden RAM auf der angegebenen Adresse.

Einige Beispiele für F-Komandos:

#F100,13F,0

FUllen des Speichers von 100H bis 13FH im laufenden Data-Segment mit dem Wert O.

#F.ARRAY,+255,FF Füllen eines Blocks von 256 Byte, beginnend ab ARRAY mit der Konstanten FFH.

## $3.6.$   $G-Kommando$   $(Go)$

Das G-Kommando überträgt die Steuerung an das Programm, das getestet werden soll. Zusätzlich können ein oder zwei Unterbrechungspunkte gesetzt werden. Die Kommandoformen sind:

(a) G (b) G, b1  $(a)$   $G, b1, b2$  $(d)$   $ds$  $(g) -G$  $(e)$   $ds$ ,  $b1$  $(f)$  Gs, b1, b2 (mit den Formen abis f)

Hier ist seine 20-bit-Adresse, von der die Programmausführung zu starten ist, b1 und b2 sind 20-bit-Adressen der Unterbrechungspunkte. Falls für keine dieser Adressen ein Segmentwert spezifiziert wurde, wird standardmäßig der Inhalt des CS-Registers als Segment wert benut zt .

In den Formen (a), (b) und (e) ist keine Startadresse spezifiziert, so wird die 20-bit-Adresse aus dem Inhalt der CS- und IP-Register gebildet. Die Form (a) überträgt die Steuerung an das Testprogramm, ohne einen Unterbrechungspunkt zu setzen. Die Formen (b) und (e) setzen einen bzw. zwei Unterbreehungspunkte, bevor die Steuerung an das Testprogramm übertragen wird. Die

Formen (d), (e) und (f) nur daß die Register CS Die Formen von (g) sind analog den Formen (a) bis (f), allerdings wird die Ausgabe von durchlaufenen Protokollierpunkten unterdr#ckt. sind analog zu den ersten drei Formen, und IP zuerst auf s gesetzt werden.

Nachdem SID86 die Steuerung an das Testprogramm Ubertragen hat, wird dieses unter Echtzeitbedingungen abgearbeitet, bis ein Unterbrechungspunkt erreicht wurde. An diesem Punkt erhält SID86 die Steuerung zurUck, 16scht alle Unterbrechungspunkte vom G-Kommando und zeigt die Adresse des erreichten Unterbrechungspunktes an:

\*8SSS:0000 .symbol

Dabei entspricht ssss dem Inhalt des CS-Registers und 0000 dem Inhalt des IP-Registers, bei dem die Unterbrechung erreicht wurde. Falls ein Symbol existiert, dessen Wert an dieser Stelle gleich 0000 ist, wird es ausgegeben. Wenn ein Unterbrechungspunkt erreicht wird und SID86 die Steuerung zurückerhält, so ist der Befehl auf dieser Adresse noch nicht ausgefHhrt.

Nachfolgend einige Beispiele fHr G-Kommandos:

 $\lambda$ .

#G

Beginn der Programmausftlhrung beim Stand der CS- und IP-Register ohne Unterbrechungspunkt.

#G.START,.ERROR

Beginn der Programmausftlhrung bei der Marke START 1m Code-Segment, wobei ein Unterbrechungspunkt auf die Marke ERROR gesetzt wird.

 $#G$ , .ERROR,  $\hat{ }$ 

Fortsetzen der Programmausftlhrung entsprechend CS- Und IP-Register mit Unterbrechungspunkten auf der Marke ER-ROR und auf der Adresse im obersten Stack-Element. Das ist die Rtlckkehradresse der Routine, die getestet wird.

#### #-G,34F

•

Fortsetzen der Programmausftlhrung mit einem Unterbrechungspunkt auf kollierpunkte wird unterdrückt. Anzeige der Proto-

3.7. H-Kommando (Hexadecimal Math)

Das H-Kommando liefert verschiedene arithmetische Funktionen. Die Formen sind:

(a) **Ha,b**  (b) **Ha**   $(c)$  H

Die Form (a) berechnet die Summe (ssss), die Differenz (dddd), das Produkt (pppppppp) und den Quotienten (qqqq) mit dem Rest (rrrr) zweier 16-bit-Werte. Die Ergebnisse werden in der Form

+ssss -dddd \*pppppppp /qqqq (rrrr)

19

angezeigt. Bei Addition und Subtraktion werden Uberlauf und Unterlauf ignoriert.

Die Form (b) zeigt den Wert des Ausdruckes a in hexadezimaler Form, als KOI7-Zeichen (falls der Wert des Ausdruckes alphanumerischen Zeichen entspricht) und in symbolischer Form (falls der Wert des Ausdruokes gleich dem Wert eines Symbols ist). Die Anzeige hat die Form:

hhhh #dddd 'c' .s

Die Form (c) zeigt die Symbole der aktuellen Symboltabelle. Jedes Symbol wird in der Form

nnnn symbol-name

angezeigt. Die Anzeige kann durch DrUcken einer beliebigen Taste auf der Konsole unterbrochen werden.

Im folgenden sind einige Beispiele von H-Kommandos aufgelistet:

#H

Ausgabe aller Symbole und ihrer Werte, die mit dem E-Kommando geladen wurden.

#H.OPEN

Zeigt den Wert des Symbols OPEN in hexadezimaler und dezimaler Form an.

#H@INDEX

Zeigt den Inhalt eines Speicherwortes auf INDEX in hexadezimaler und dezimaler Form an.

#H5C2S,SO

Anzeige von Summe, Differenz, Produkt und Quotient von 5C2SH und SOH.

3.8. I-Kommando (Input Command Tail)

Das I-Kommando erstellt einen Dateisteuerblock und einen Kommandoparameter-Puffer in der Basisseite von SIDS6 und kopiert diese Informationen in die Basisseite der mit dem E-Kommando geladenen Datei. Das Kommando hat die Form:

#### **Icomaand-ta11**

Kommandoparameter (comand-tail) ist eine Zeichenkette, die gew6hnlich einen oder mehrere Dateinamen enthält. Der erste Dateiname wird in den Dateisteuerblock (FCB) ab 005CH eingetragen. Falls noch ein weiterer Dateiname als Kommandoparameter folgt, wird er ab 006CH eingetragen. Die gesamte Zeichenkette der Kommandoparameter wird außerdem in den Standard-Kommandopuffer ab OOSOH eingetragen. Die Länge der Zeichenkette steht auf SOH, dann folgt die Zeichenkette. Sie wird mit einem Null-Byte abgeschlossen.

Falls ein Programm mit dem E-Kommando geladen wurde, dann kopiert SIDS6 Dateisteuerblock und Kommandopuffer von der Basisseite des SIDS6 in die Basisseite des geladenen Programms. Die Position der Basisseite von SIDS6 kann aus dem 16-bit-Wert auf der Adresse 0:6 ermittelt werden. Die Basisseite des geladenen Programms be-

ginat ab DS: O.

Beispiele fUr das I-Kommando:

#IFILB1.CMD

FUllen des Dateisteuerblock'es ab 5CH mit dem Namen FILB1.CMD und fUllen des Puffers ab 80H mit der Zeichenkette 'file1.omd' im Data-Segment des zuletzt mit dem B-Kommando geladenen Programms.

#IA:FILE1 B:FILE2 C:FILE3 ¤PX FUllen des Dateisteuerblockes ab 5CH und 6CH mit A:FILB1 und B:FILB2 und kopieren der gesamten Zeichenkette ab 80H.

3.9. L-Kommando (List)

Das L-Kommando listet den Inhalt des Speichers in der Assemblersprache aus. Die Kommandoformen sind:

(a) 1. (11) **La**   $(a)$  Ls, f  $(d) -L$  $(e)$   $-Ls$  $(f)$   $-Ls.f$ 

Dabei ist s eine 20-bit-Adresse (List-Adresse) bei der die Listenausgabe beginnen soll und f ist ein 16-bit-Offset innerhalb des durch s spezifizierten Segments, auf dem die Ausgabe zu beenden ist.

Jeder reassemblierte Befehl hat die Form:

label:

•

ã

•

SS66:0000 prefix opcode operands .symbol = memory-value

Dabei ist label ein Symbol, dessen Wert gleich dem Offset 0000 ist, falls solch ein Symbol existiert; prefix kann sein LOCK, RBPEAT, segment-override; opcode ist das Mnemonik für den Befehl; operands sind 0, 1 oder 2 Operanden, je nach Befehl; symbol ist das Symbol, dessen Wert gleich dem rumerischen Operanden ist, falls solch ein Operand vorhanden ist und das Symbol dazu existiert.

Falls der Befehl auf einen Speicherplatz zugreift, wird der Inhalt des Speicherplatzes durch memory-value je nach Befehlsart, als ein Byte, Wort oder Doppelwort angegeben.

Die Form (a) gibt 12 reassemblierte Befehle ab der aktuellen List-Adresse aus. Die Form (b) setzt zuerst die List-Adresse auf s und zeigt dann 12 Befehle an. Form (c) reassembliert die Befehle von s bis f. Die lezten drei Formen sind analog den ersten drei, nur daß keine symbolischen Informationen (Marken und Symbole) ausgegeben werden.

In allen Fällen wird die List-Adresse zur Vorbereitung auf ein folgendes L-Kommando auf den nächsten Befehl gestellt. Wenn SID86 die Steuerung von einem Testprogramm erhält (nach einem G-, T- oder U-Kommando) dann ist die List-Adresse auf den aktuellen Wert des CS- und IP-Registers gesetzt.

C 1015-0004-1 M 3030 21

Lange Anzeigen können durch das Drücken einer beliebigen Taste<br>abgebrochen werden. Durch CTRL/S kann die Anzeige angehalten Durch CTRL/S kann die Anzeige angehalten werden.

Die Syntax der Assembleranweisungen, wie sie vom L-Kommando erzeugt werden, ist im Abschnitt 5 beschrieben.

Falls auf der angegebenen Speicheradresse kein zulässiger Befehl gefunden wird, gibt SID86

??=nn

aus, wobei nn der hexadezimale Wert des Speicherplatzes ist.

Beispiele von L-Kommandos:

#L24JC,244E

Reassemblieren der Befehle von 24JCH bis 244EH.

#L.FIND,+20

Reassemblieren von 20H Bytes ab Marke FIND.

#L.ERR+J

Reassemblieren von 12 Zeilen ab Marke ERR·'J.

3.10. M-Kommando (Move)

Das M-Kommando speichert den Inhalt eines Speicherbereiches in einen anderen Bereich. Die Form ist:

**118,t,d** 

wobei s die 20-bit-Startadresse des Speicherbereiches ist, der umgespeichert werden soll; f ist der Offset des lezten Bytes dieses Speicherbereiches; d ist die 20-bit-Adresse des ersten Bytes des Bereiches, der die Dat'en erhalten soll. Falls in d kein Segment spezifiziert ist, wird der Segmentwert von s benutzt. Falls d 1m Bereich zwischen sund f liegt, wird ein Teil des Speicherbereiches, der umgespeichert werden soll, Uberschrieben.

Beispiele fUr das M-Kommando:

#M20:2400,+9,JO:100 Umspeichern von 10 Bytes von 20:2400 nach JO:100.

#M.ARRAY,+#6J,.ARRAY2 Umspeichern von 64 Bytes von ARRAY nach ARRAY2.

3.11. P-Kommando (Pass-Point)

Das P-Kommando setzt, 18scht und zeigt Protokollierpunkte an. Die Formen sind:

(a) Pa,n (b) **Pa**   $(c) -Pa$  $(d) -P$  $(e) P$ 

Ein Protokollierpunkt ist ein permanenter Unterbrechungspunkt. Er bleibt solange gesetzt, bis er explizit ge18scht wird. Im Ge-

gensatz dazu müssen Unterbrechungspunkte mit jedem G-Kommando neu gesetzt werden. Protokollierpunkte haben eine zugehörige Durch-<br>laufzählung im Bereich von 1 bis OFFFFH. Die Durchlaufzählung laufzählung im Bereich von 1 bis OFFFFH. zeigt an, wie oft der Befehl auf dem Protokollierpunkt ausgeführt wird, bevor die Steuerung an die Konsole zurückgegeben wird. Es wird, bevor die Steuerung an die Konsole zurückgegeben wird. k6nnen bis zu 16 Protokollierpunkte gleichzeitig gesetzt werden.

Bin bedeutender Unterschied bei der Ausführung von Unterbrechungspunkten und Protokollierpunkten liegt darin, daß beim Erreichen eines Unterbrechungspunktes der Befehl auf dem Unterbrechungspunkt noch nicht ausgeführt ist, wHhrend bei der Unterbrechung durch einen Protokollierpunkt, also wenn der DurchlaufzHhler 1 wird, der Befehl auf dem Protokollierpunkt ausgeführt wurde. Dadurch kann die Programmausführung nach einem Protokollierpunkt einfach mit einem G-Kommando fortgesetzt werden, ohne daß der gleiche Protokollierpunkt nochmals durchlaufen wird.

Die Kommandoformen (a) und (b) werden benutzt, um Protokollierpunkte zu setzen. Die Form (a) setzt einen Protokollierpunkt auf die Adresse a mit einer Durchlaufzählung von n, wobei a die 20bit-Adresse des Protokollierpunktes und n die DurchlaufzHhlung im Bereich von 0 bis OFFFFH ist. Falls auf der angegebenen Adresse bereits ein Protokollierpunkt aktiv ist, wird nur die DurohlaufzHhlung auf n gestzt. Falls bereits 16 Protokollierpunkte gesetzt sind, antwortet SID86 mit einem Fragezeichen.

Die Form (b) setzt einen Protokollierpunkt auf die Adresse a mit einer DurchlaufzHhlung von 1. Falls auf a bereits ein Protokollierpunkt gesetzt ist, wird die DurchlaufzHhlung nur auf 1 ge-SID86 antwortet mit einem Fragezeichen, falls bereits 16 Protokollierpunkte aktiv sind.

Die Formen (c) und (d) werden genutzt, um Protokollierpunkte zu 18schen. Die Form (c) 18scht den Protokollierpunkt auf a. Falls<br>dort kein Protokollierpunkt gesetzt war, antwortet SID86 mit eidort kein Protokollierpunkt gesetzt war, antwortet SID86 mit<br>nem Fragezeichen. Die Form (d) 18scht alle gesetzten Proto Die Form (d) 18scht alle gesetzten Protokollierpunkte. Die Form (e) zeigt alle aktiven Protokollierpunkte an. Die Form der Anzeige ist:

nnnn S8SS:0000 .symbol

wobei nnnn der aktuelle Stand der DurchlaufzHhlung ist, ssss:oooo sind Segment und Offset der Adresse des Protokollierpunktes und .symbol ist der symbolische Name des Offsets des Protokollierpunktes, falls solch ein Symbol existiert .

Wenn ein Protokollierpunkt erreicht wird, gibt SID86 folgende Information aus:

nnnn PASS ssss:0000 .symbol

Die Bedeutung der Abkürzungen ist bereits oben beschrieben. Danach zeigt SID86 den ZVE-Zustand an, bevor der Befehl auf dem Protokollierpunkt abgearbeitet wird. SID86 führt dann den Befehl auf dem Protokollierpunkt aus. Wenn der Durchlaufzähler größer 1<br>ist. wird er um 1 verringert und die Steuerung geht an das Testist, wird er um 1 verringert und die Steuerung geht an das programm zurÜck.

Wenn die Durchlaufzählung 1 erreicht, gibt SID86 die Unterbrechungsadresse aus (das ist die Adresse des nächsten Befehls).

C 1015-0004-1 M 3030 23

. .

#### .ssss:oooo .symbol

Wenn die DurchlaufzAhlung einmal 1 erreicht hat, so bleibt sie auf 1 bis der Protokollierpunkt gelöscht oder die DurchlaufzAhlung neu gesetzt wird.

Protokollierpunkte sind im Zusammenhang mit G-, T- oder U-Kommandos zu verwenden. Bei G- oder U-Kommandos kann die Anzeige des Durchlaufes durch einen Protokollierpunkt durch -G oder -U unterdrÜckt werden. In diesem Fall wird nur das Erreichen des Protokollierpunktes bei der Durchlaufzählung =1 angezeigt. Die Ausführung der G- oder U-Kommandos kann durch DrÜcken einer beliebigen Taste auf der Konsole Jederzeit unterbrochen werden. SID86 bricht dann bei dem näohsten Protokollierpunkt ab und wartet auf die Eingabe eines Kommandos.

Protokollierpunkte k6nnen auch im Zusammenhang mit Unterbrechungspunkten von G-Kommandos verwendet werden. Falls ein Protokollierpunkt und ein Unterbrechungspunkt auf die gleiche Adresse gesetzt wurden, wird der Unterbrechungspunkt zuerst erreicht.<br>Sonst verhalten sich Protokollierpunkte in gewohnter Weise. Der Sonst verhalten sich Protokollierpunkte in gewohnter Weise. DurchlaufzAhler wird um 1 verringert und wenn er 1 erreicht, geht die Steuerung wieder an SID86.

Standardmäßig werden die Segmentregister an Protokollierpunkten<br>nicht angezeigt. Das S- bzw. -S-Kommando schaltet die Anzeige angezeigt. Das S- bzw. -S-Kommando schaltet die Anzeige der Segmentregister ein bzw. aus. Siehe dazu die Beschreibung des S-Kommandos.

Beispiele zum'P-Kommando:

#P

Zeigt die aktiven Protokollierpunkte an.

#P.ERROR

Setzt einen Protokollierpunkt auf ERROR.

#P.PRINT,17

Setzt einen Protokollierpunkt auf PRINT und die Durchlaufzählung auf 17.

#-P

L6scht alle Prot okollierpunkte.

#-P.ERROR

Löscht den Protokollierpunkt auf ERROR.

3.12. R-Kommando (Read)

Das R-Kommando liest eine Datei in einen zusammenhängenden Speicherbereich. Die Formen sind:

(a) **Rfilespeo**  (b) Rfilespec,s

wobei filespec die Spezifikation der Datei ist, die gelesen werden soll und s ist der Speicherplatz, auf dem die Datei beginnen soll.

**Es muß stets eine vollständige Dateispezifikation angegeben wer**den. Das R-Kommando nimmt keinen Standard-Dateityp an. Das R-Kommando liest eine Datei einschließlich Datei-Header in den Speicher und setzt CS- und DS-Register . auf die Anfangsadresse des  $\mathcal{L}$ 

belegt en Speicherbereiches.

Das R-Kommando wird besonders im Zusammenhang mit dem W-Kommando benutzt.

In der Form (a) bestimmt SID86 die Anfangsadresse der Datei 1m Speicher. Die Form (b) veranlaßt SID86, die Datei in den Speicher ab Segment s zu lesen. Diese Adresse wird in der Standardform (ssss:oooo) angegeben, zum Beispiel:

#RSCP.SYS,1000:0

Die niederwertigen vier Bits von s werden als Null augenommen, so daß SID86 die Dateien ab Paragraphgrenze liest. It der Speidup sizoo die zuscien de laidgraphgrenze fiese.

MEMORY REQUEST DENIED

aus. SID86 liest die spezifizierte Datei in den Speicher, berechnet die Anfangs- und Endadresse der Datei und zeigt diese auch an.

Durch ein V-Kommando k6nnen diese Informationen später wieder angezeigt werden. Der Standard-Zeiger für die Anzeige (für folgende D-Kommandos) wird auf die Anfangsadresse des Blockes gesetzt, den die Datei belegt.

Das R-Kommando gibt keinen Speicherbereich frei, der vorher durch<br>R- oder E-Kommandos belegt wurde. Auf diese Weise können mehrere Dateien gleichzeitig geladen werden. Es k6nnen maximal sieben Dateien unter SID86 geladen werden, das ist die Anzahl von Speicherbereichen, die gleichzeitig unter BDOS verwaltet werden k8nnen, minus 1 fUr SID86 selbst.

SID86 gibt eine Fehlermitteilung aus, falls eine Datei nicht existiert oder wenn nicht genügend Speicher frei ist, um die Datei zu laden.

Beispiele von R-Kommandos:

#RSID86.CMD

Laden von SID86.CMD in den Speicher.

#RTEST.CMD

•

ð

Laden der Datei TEST.CMD in den Speicher.

#RTEST.CMD,1000:0 Laden der Datei TEST.CMD, beginnend ab 1000:0 .

•

ĭ

I !

,

3.13. S-Kommando (Set)

Das S-Kommando ändert den Inhalt von Bytes oder Worten im Speicher. Die Formen sind:

 $(a)$  Ss (h) **5VII**  (0) 5  $(d) -S$ 

wobei s die 20-bit-Speicheradresse ist, auf der die Knderung erfolgen soll.

SID86 gibt auf das Kommando die Speicheradresse und deren Inhalt auf der nächsten Zeile aus. Als Antwort auf Form (a) erscheint:

ssss:oooo bb

und als Antwort auf Form (b) wird

ssss:oooo wwww

ausgegeben, wobei bb und wwww der Speicherinhalt in Byte- bzw. Wortformat ist.

Als Antwort auf die Anzeige kann entweder der Speicherinhalt geändert werden oder er kann unverändert gelassen werden. Wird ein zulässiger Ausdruck eingegeben, so wird der Inhalt des Bytes bzw. Wortes durch den Wert des Ausdrucks ersetzt. Wird kein Wert eingegeben, sondern nur mit (CR) geantwortet, bleibt der Speicherinhalt unverändert. In beiden Fällen setzt SID86 die Anzeige fort', gibt die nächste Speicheradresse und deren Inhalt aus, bis ein Punkt als Endekennzeichen eingegeben wird oder SID86 einen fehlerhaften Wert erkannt hat.

Als Antwort auf Form (80) kann auch eine Zeichenkette eingebenen werden, die mit Anfthrungszeichen (") beginnt und mit (CR) endet. Die Zeichen zwischen Anftlhrungszeichen und (CR) werden in den Speicher ab der angezeigten Adresse eingetragen. Es erfolgt keine Konvertierung von Groß-/Kleinbuchstaben. Die nächste angezeigte Adresse ist dann die erste Adresse nach der Zeichenkette.

SID86 gibt eine Fehlermitteilung aus, falls der eingespeicherte Wert nicht korrekt wieder gelesen werden kann. Die Ursache kann ein fehlerhafter oder nicht existierender RAM auf dem angezeigten Speicherplatz sein.

Die Formen (c) und (d) steuern die Ausgabe der Segmentregister, wenn bei Trace-Kommandos oder an Protokollierpunkten der ZVE-Status angezeigt wird. Form (c) schaltet die Anzeige der Segmentregister ein und Form Cd) schaltet sie wieder aus. Es ist meist vorteilhaft, die Anzeige der Segmentregister während des Tests auszuschalten, damit die Anzeige des ZVE-Status auf eine Zeile paßt.

Beispiele von S-Kommandos:

#S.ARRAY+3

Beginn der Eingabe bei ARRAY+3.

SCP 1700 nnnn: 1234 55 0 Byte auf Null setzen. nnnn: 1235 55 "abc 3 Bytes auf 'a', 'b', 'c' setzen. nnnn:1238 55 #75 Byte auf dezimal 75 setzen. nnnn:1239 55 Beenden des S-Kommandos. #S Segmentregister-Anzeige bei der Anzeige des ZVE-Status einschalten .  $#$ -S Ausschalten der Segmentregister-Anzeige. 3.14. T-Kommando (Trace) Das T-Kommando protokolliert die Abarbeitung des Testprogramms in 1 bis OFFFFH Programmschritten und zeigt den ZVE-Status vor Abarbeitung jedes Befehls (trace). Die Formen sind: (a) T  $(b)$   $\mathbf{T}$ n  $(c)$  TW (d) **'l'Vn**   $(e) -T$ (mit den Formen abis d) wobei n die Anzahl der Programmschritte ist, die ausgeführt werden sollen, bis die Steuerung an die Konsole zurückgegeben wird. Fehlt n, so wird nur ein einzelner Befehl ausgeführt.

Ein Programmschritt ist im allgemeinen ein einzelner Befehl mit den folgenden Ausnahmen:

- Falls ein BDOS-Ruf getestet wird, so behandelt S1D86 die ganze BDOS-Funktion als einen Programmschritt, der im Direktlauf ausgeführt wird.
- Falls eine Befehlsfolge mit MOV oder POP getestet wird, wobei der Zieloperand ein Segment register ist, so führt die ZVE den n&chsten Befehl unmittelbar aus. Der Prozessor verbietet 1nterrupts (einschließlich des Trace-Interrupts) für Befehle nach solchen Segmentregister-Ladeopertionen. Zum Beispiel kann die Befehlsfolge

MOV SS,STACKSEGMENT MOV SP,STACKOFFSET

bei der Ausführung nicht unterbrochen werden. Eine Folge solcher MOV- oder POP-Operationen plus eine Operation nach der Folge wird als ein Programmschritt behandelt.

- Falls eine der TW-Kommandoformen genutzt und mit CALL, CALLF oder INT getestet wird, so wird die gesamte Subroutine oder der 1nterrupt-Handler (und jeder Subroutine-Aufruf darin) als ein

Programmschritt behandelt und im Direktlauf abgearbeitet.

Bevor ein Programmschritt ausgeführt wird, zeigt SID86 folgende InfOrmationen an:

- den Zustand der ZVE
- den reassemblierten Befehl, der als nächstes abgearbeitet werden soll
- symbolische Namen von Operanden (falls vorhanden)
- Inhalt der Speicherplätze, auf die durch die Operation zugegriffen wird (falls vorhanden)

Im Abschnitt 3.18. wird eine detaillierte Beschreibung der Anzeige des ZVE-Status für das X-Kommando gegeben. Wenn ein Symbol existiert, dessen Wert gleich dem Inhalt des IP-Registers ist, so wird erst der Symbolname, gefolgt von einem Doppelpunkt und dann die Zeile mit dem ZVE-Status ausgegeben.

Die Segment register werden beim T-Kommando nicht angezeigt. Dadurch kann der gesamte ZVE-Status auf einer Zeile ausgegeben wer-<br>den. Wird die Segmentregister-Anzeige gewünscht, muß das den. Wird die Segmentregister-Anzeige gewünscht, muß S-Kommando benutzt werden (Siehe Abschnitt 3.13.).

Bei allen Kommandoformen wird die Steuerung an das Testprogramm auf der Adresse übertragen, die durch die CS-Register und IP-Register angezeigt werden. Falls n nicht spezifiziert ist, wie in Form (a), wird ein Programmschritt ausgeführt. Sonst führt SID86 n Programmschritte aus und zeigt den ZVE-Status vor Ausführung Jedes Befehls an. Lange Protokolle k8nnen durch das DrUcken einer beliebigen Taste auf der Konsole abgebrochen werden .

Wenn n Programmschritte ausgeführt wurden, zeigt SID86 die Adresse des nächsten Befehls an, der ausgeführt werden soll, zusammen mit dem symbolischen Wert des IP-Registers, falls ein solches Symbol existiert.

\*ssss:oooo .symbol

Die Formen (c) und (d) sind analog zu den Formen (a) und (b), nur werden Subroutinen-Rufe anders behandelt. Bei der TW-Form wird die gesamte Subroutine, die vom aktuellen Programm-Niveau gerufen wird, als ein Programmschritt behandelt. Die Subroutine wird im Direktlauf abgearbeitet. Das ermöglicht ein komfortables Testen, weil Subroutinen, die bereits fehlerfrei oder aus anderen Gründen uninteressant sind, übergangen werden können.

Beginnt das T-Kommando mit einem Minuszeichen (-) wie in Form (e), so werden alle symbolischen Verweise der Anzeige unterdrückt. Dadurch kann die Geschwindigkeit der Anzeige erhöht werden, denn der Suchlauf in der Symboltabelle wird übergangen.

Wenn ein einzelner Befehl getestet wird, sind Interrupts für die Dauer des Befehls verboten. SID86 testet auch nicht durch Int errupt-Handl er.

Nach einem T-Kommando wird die List-Adresse des nächsten aus zuffthrenden Befehls gesetzt. Die Standardsegmentwerte werden auf die Werte der CS- und DS-Register gesetzt.

•

Beispiele von T-Kommandos:

#T

Einen Programmschritt testen.

#TFFFF

65535 Programmschritte testen.

#-T#500

500 Programmachritte testen ohne symbolische Ausgabe.

3.15. U-Kommando (Untrace)

Das U-Kommando ist dem T-Kommando Hhnlich. Die Anzeige des ZVE-Status erfolgt nur einmal, vor der AusfÜhrung des ersten Programmschrittes. Die Formen sind:

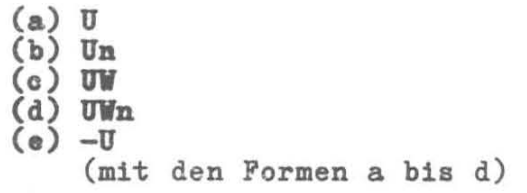

wobei n die Anzahl der Befehle ist, die ausgefÜhrt wird, bevor die Steuerung an die Konsole zurückgegeben wird. Das U-Kommando kann durch DrUcken einer beliebigen Taste an der Konsole jederzeit abgebrochen werden, bevor n Programmschritte ausgeführt worden sind.

Die Formen (e) unterscheiden sich in der Wirkung von den analogen T-Kommandos. Die -U-Form unterdrUckt die Anzeige von erreichten Protokollierpunkten. Nur wenn die Durchlaufzählung 1 erreicht, erfolgt eine Mitteilung.

Beispiele von U-Kommandos:

#U200

Ausführen von 200H Programmschritten ohne Anzeige der Befehle.

#-U200

Ausführen von 200H Programmschritten, UnterdrÜcken der Anzeige von Kontrollpunkten.

3.16. V-Kommando (Value)

Das V-Kommando zeigt Informationen Uber die zuletzt mit einem E- oder R-Kommando geladene Datei an. nicht berücksichtigt. Die Form ist: Symboltabellen werden

v

Wurde die letzte Datei mit einem E-Kommando geladen, wird die Start- und Endadresse jedes Segments der Datei angezeigt. Wurde die letzte Datei mit einem R-Kommando gelesen, dann zeigt das V-Kommando die Start- und Endadresse des Speicherblockes, wohin die Datei gelesen wurde. SID86 antwortet mit einem Fragezeichen, falls keine Datei geladen wurde.

## 3.17. W-Kommando (Write)

Das W-Kommando schreibt den Inhalt eines zusammenhängenden Speicherblockes auf die Platte. Die Formen sind:

(a) **wti188pec** 

(b) **Wtileapeo,8,t** 

wobei filespec die Dateispezifikation ist, welche auf die Platte geschrieben wird und die Daten enthält; sund f sind die 20-bit-Anfangs- und Endadresse des Speichblockes, der geschrieben werden<br>soll. Falls in f kein Segment spezifiziert ist, wird der Wert Falls in f kein Segment spezifiziert ist, wird der Wert von s benutzt.

Bei der Form (a) nimmt SID86 die Grenzen s und f von der Datei, die zuletzt mit einem R-Kommando gelesen wurde. Diese Form ist vorteilhaft zum Herstellen von Dateien nachdem Korrekturen durchgeführt wurden, ohne daß die Länge der Datei geändert wurde. SID86 antwortet mit einem Fragezeichen, falls keine Datei mit einem R-Kommando gelesen wurde.

Bei der Form (b) wird angenommen, daß die letzten vier Bits der Adresse s Null sind. Ein Speicherblock, der geschrieben werden soll, muß immer an einer Paragraphgrenze beginnen.

Falls die im W-Kommando spezifizierte Datei bereits existiert, 16scht SID86 diese, bevor mit dem Schreiben der neuen Datei begonnen wird.

Beispiele von W-Kommandos:

#WTEST.CMD

Schreiben von TEST.CMD auf die Platte. Die Länge des Speicherblockes wird aus dem lezten R-Kommando ermittelt.

#WB:TEST.CMD,40:0,3FFF Schreiben des Speicherblockes 40:0 bis 40:3FFF in die Datei TEST.CMD auf dem Laufwerk B.

3.18. X-Kommando (Examine CPU-Status)

Das X-Kommando ermöglicht es, den ZVE-Status des Test programms anzuzeigen und zu ändern. Die Formen sind:

 $(a)$  X  $(b)$   $\bar{x}$ **r** (0) **It** 

wobei r der Name eines ZVE-Registers und f die Abkürzung fUr ein Flag ist. Die Form (a) zeigt den ZVE-Status im Format:

AX BX ... SS ES IP - xxxx xxxx ... xxxx xxxx xxxx instruction .symbol-name = memory-value

Die neun Striche am Anfang der Zeile zeigen den Zustand der Flags an. Jede Position kann entweder ein Strich sein, zum Zeichen, daß das entsprechende Flag nicht gesetzt ist (0), oder eine Abkürzung aus einem Zeichen fUr den Flag-Namen, dann ist das Flag gesetzt (1). Die Abkürzungen fUr die Flag-Namen sind:

Zeichen Plag

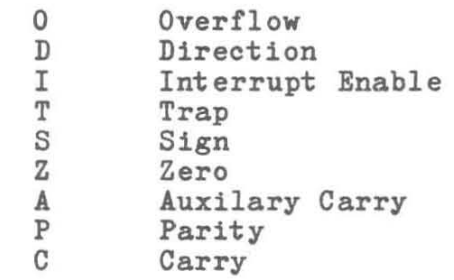

Auf der folgenden Zeile ist instruction der reassemblierte Befehl auf dem nächsten Speicherplatz, der ausgefHhrt werden soll und dessen Positon durch die Register CS und IP bestimmt ist. PalIs die Symboltabelle ein Symbol enthält, dessen Wert gleich dem eines Operanden in instruction ist, so wird der Symbolname im Feld symbol-name angezeigt. Er beginnt mit einem Punkt. Falls der Befehl zu Speicherplätzen zugreift, so wird der Inhalt dieser Adresse 1m Feld memory-value angezeigt. Die Werte beginnen mit einem Gleichheitszeichen. In Abhängigkeit vom Befehl wird entweder ein Byte, ein Wort oder ein Doppelwort angezeigt. Zusätzlich zur Anzeige des ZVE-Status setzt die Form (a) die Werte der Standardsegmente zurück auf die CS- und DS-Registerwerte und den Standard-Offset fHr das l-Kommando auf den Wert des IP-Registers.

Die Form (b) ermöglicht es, die Registerwerte im ZVE-Status des Testprogramms zu ändern. Das r nach dem X ist der Name der 16 bit-ZVE-Register. SID86 antwortet auf das Kommando mit Namen und Inhalt des entsprechenden Registers. Wird (CR) eingegeben, bleibt der Inhalt der Register unverändert. Wird ein zulässiger Ausdruck eingegeben, so wird der Inhalt des Registers auf den Wert des Ausdruckes gesetzt. In beiden Fällen wird das nächste Register angezeigt. Das kann solange fortgesetzt werden, bis ein Punkt oder ein unzulässiger Ausdruck eingegeben wird oder das letzte Register angezeigt wurde.

Die Form (c) ermöglicht es, eines der Flags im ZVE-Status des Testprogramms zu setzen. SID86 antwortet auf das Kommando mit dem Namen des Flags und dessen Zustand. Falls ein (CR) eingegeben wird, bleibt der Zustand des Flags unverändert. Wird ein zulässiger Wert eingegeben, so wird das Flag in den Zustand versetzt. Zulässige Werte sind nur 0 und 1. Mit dem Xf-Kommando kann jeweils nur ein Flag angezeigt oder verändert werden.  $\overline{1}$  Beispiele von X-Kommandos: *IXBP*  Andern der Registerinhalte, beginnend mit BP. BP=1000 2B64 Indern von BP auf hexadezimal 2B64. SI=2000 #12345 llndern von SI auf dezimal 12345. DI=0020 .VAR+6 Ändern von DI auf den Wert des Symbols VAR+6. CS=0040 Beenden des X-Kommandos.

## 32 C 1015-0004-1 M 3030

## 4. Standardsegmentwerte

SID86 hat einen internen Mechanismus, der die aktuellen Segmentwerte aufbewahrt. Diese werden für die wahlweise Segmentspezifikation in den Kommandos von SID86 benötigt. SID86 unterteilt seinen Kommandosatz in Abhängigkeit vom Segment in zwei Kommandotypen, der standardmäßig verwendet wird, falls keine Segmentspezifikation 1m Kommando angegeben ist.

Der erste Kommandotyp bezieht sich auf das Code-Segment. Dazu gehören das A-, L-, P- und W-Kommando. Diese Kommandos benutzen den internen Typ1-Segmentwert, falls im Kommando kein Segment wert angegeben wurde.

Beim Aufrut von SID86 wird der Typ1-Segmentwert auf 0 gesetzt. Folgende Kommandos ändern seinen Wert:

- Wenn ein E-Kommando eine Datei lädt, so setzt SID86 den Typ1- Segment wert auf den Wert des CS-Registers.
- Wenn ein R-Kommando eine Datei lädt, dann setzt SID86 den Typ1-Segmentwert auf das Basissegment, wohin die Datei gelesen wurde.
- Wenn ein X-Kommando den Wert des CS-Registers ändert, so setzt SID86 den Typ1-Segmentwert auf den neuen Wert des CS-Registers.
- Wenn SID86 die Steuerung von einem Testprogramm nach einem G-, T- oder U-Kommando zurückerhält, so setzt SID86 den Typ1- Segmentwert auf den 'Wert des CS-Registers.
- Wenn ein A- oder L-Kommando einen Segmentwert explizit spezifiziert, so setzt SID86 den Typ1-Segmentwert auf den angegebenen Segment wert •

Die zweite Gruppe von Kommandos bezieht sich auf das Data-Segment. Dazu gehören das D-, F-, M- und S-Kommando. Diese Kommandos benutzen den internen Typ2-Segmentwert, falls im Kommando kein Segmentwert spezifiziert wurde.

Beim Aufruf von SID86 wird der Typ2-Segmentwert auf 0 gesetzt. Folgende Kommandos ändern seinen Wert:

- Wenn ein E-Kommando eine Datei lädt, so setzt SID86 den Typ2- Segment wert auf den Wert des DS-Registers.
- Wenn ein R-Kommando eine Datei liest, so setzt SID86 den Typ2- Segmentwert auf den Wert des Basissegments, wohin die Datei gelesen wurde.
- Wenn ein X-Kommando den Wert des DS-Registers verändert, so setzt SID86 den Typ2-Segmentwert auf den neuen Wert des DS-Regist ers.
- Wenn SID86 die Steuerung von einem Testprogramm nach einem G-, T- oder U-Kommando zurückerhält, so setzt es den Typ2- Segment wert auf den Wert des DS-Registers.

- Wenn in einem D-, F-, M- oder S-Kommando explizit ein Segmentwert spezifiziert wird, so setzt SID86 den Typ2-Segmentwert auf den angegebenen Segmentwert.

Wenn Programme abgearbeitet werden, die für die CS-<br>DS-Register identische Werte haben, dann haben DS-Register identische Werte haben, SID86-Kommandos die gleichen Standardsegmentwerte, falls sie nicht explizit verändert werden. und alle

Tabelle 2 enthält alle Kommandos von SID86 und die zugehörigen Standardsegmentwerte. Das G-Kommando hat keinen wert, da es sich auf das CS-Register bezieht. Standardsegment-

Tabelle 2: Kommandos und Standardsegmentwerte

Kommando Typ1 Typ2

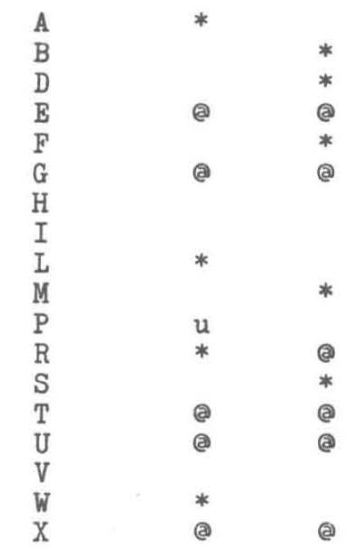

- \* Benutzt den Standardsegmentwert, falls kein Segment wert angegeben ist; ändert den Standardsegmentwert, falls ein Seggegeben ist, andert den
- @ Andert diesen Standardsegmentwert.
- u Benutzt diesen Standardsegmentwert, falls kein Segmentwert spezifiziert ist.

## 5. Assemblersprache für A- und L-Kommandos

Im allgemeinen ist die Syntax der Assembler-Anweisungen in den A- und L-Kommandos mit der Assemblersprache identisch. nur die folgenden Ausnahmen: Es gibt

- Bis zu drei Präfixe (LOCK, Repeat, Segment-Override) k8nnen in einer Anweisung auftreten. Sie mHssen vor dem Operationscode der Anweisung stehen. Außerdem kann ein Präfix auch allein auf einer Zeile eingegeben werden.
- Ein Unterschied für Zeichenkettenbefehle für Byte- und Wortlänge wird gemacht.

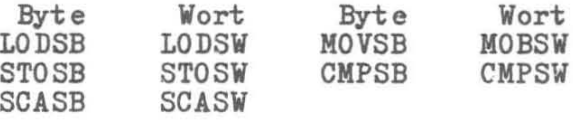

- Die Mnemoniks für Sprünge und Rufe sind:

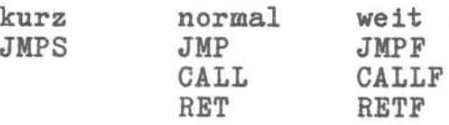

- Wenn der Operand inCALLF oder JMPF eine absolute 20-bit-Adresse ist, so wird sie in der Form eess:oooo eingegeben, wobei ssss der Segmentwert und 0000 der Offset der Adresse ist.
- Mehrdeutige Operanden, die entweder zu Bytes oder W8rtern zugreifen k8nnen, mHssen duroh die Präfixe BYTE oder WORD spezifiziert werden. Diese Präfixe kënnen auch durch BY oder WO abgekftrzt werden. Zum Beispiel:

INC BYTE [BP] oder INC BY [BP] NOT WORD [1234J oder NOT WO [1234]

- Operanden zur direkten Speioheradressierung werden in eckige Klammern eingesohlossen, um sie von Direktwerten untersoheiden zu können.

ADD AX, 5 ; Addiere 5 zum Register AX<br>ADD AX, [5] ; Addiere den Inhalt von Spe ; Addiere den Inhalt von Speicherplatz 5 zu AX

- Die Formen der indirekten Registeroperanden sind: [pointer-register] [index-register] [pointer-register + index-register] wobei pointer-register die Register BX und BP und indexregister die Register SI und DI sein k8nnen. Vor jedem dieser Ausdrücke kann noch ein numerischer Offset stehen.

Zum Beispiel:

ADD BX, [BP+SI ] ADD BX,3[BP+SI] ADD BX,1D47[BP+SI] 6. Beispiel für einen Dialog mit SID86

**Im** folgenden Beispeil testet der Nutzer interaktiv ein einfaches Programm. Das Programm und die Kommandos sind ausführlich kommentiert.

<sup>j</sup>Assemblieren des Programms SAMPLE.A86

B>ASM86 SAMPLE

ASM86 V 1.0 END OF PASS 1 END OF PASS 2 END OF ASSEMBLY. NUMBER OF ERRORS: 0. USE FACTOR: 0%

<sup>j</sup>Ausgabe der Quellprogramm-Liste

B>TYPE SAKPLE.A86

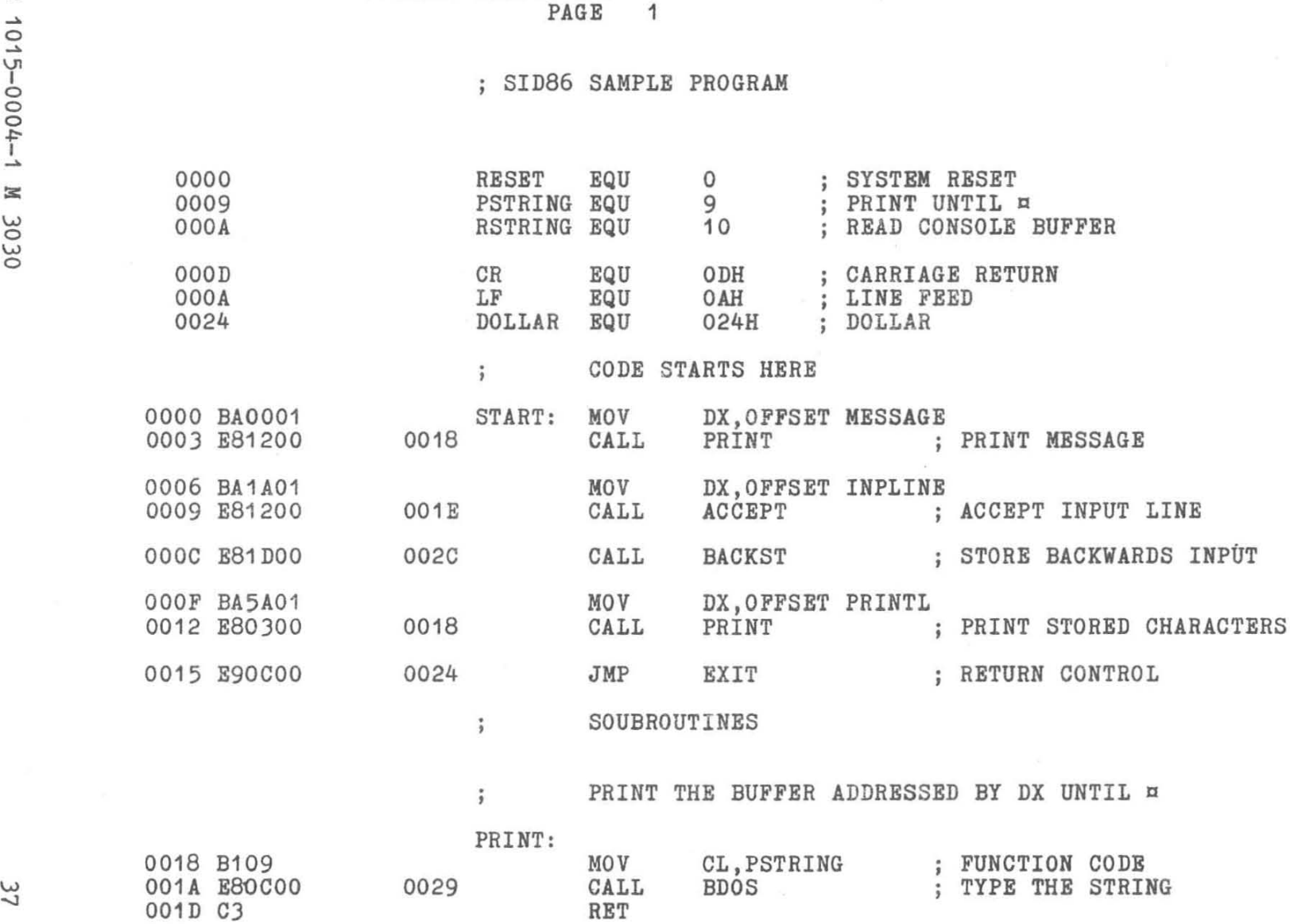

<u>ء</u> اب  $1 - 0.00$ w

ASM86 V 1.0 SOURCE: SAMPLE.A86

SOURCE: SAMPLE.A86<br>PAGE ASM86 V 1.0

#### ACCEPT CONSOLE BUFFER  $\ddot{ }$

 $\mathcal{L}$ 

 $\bar{a}$ 

 $\overline{c}$ 

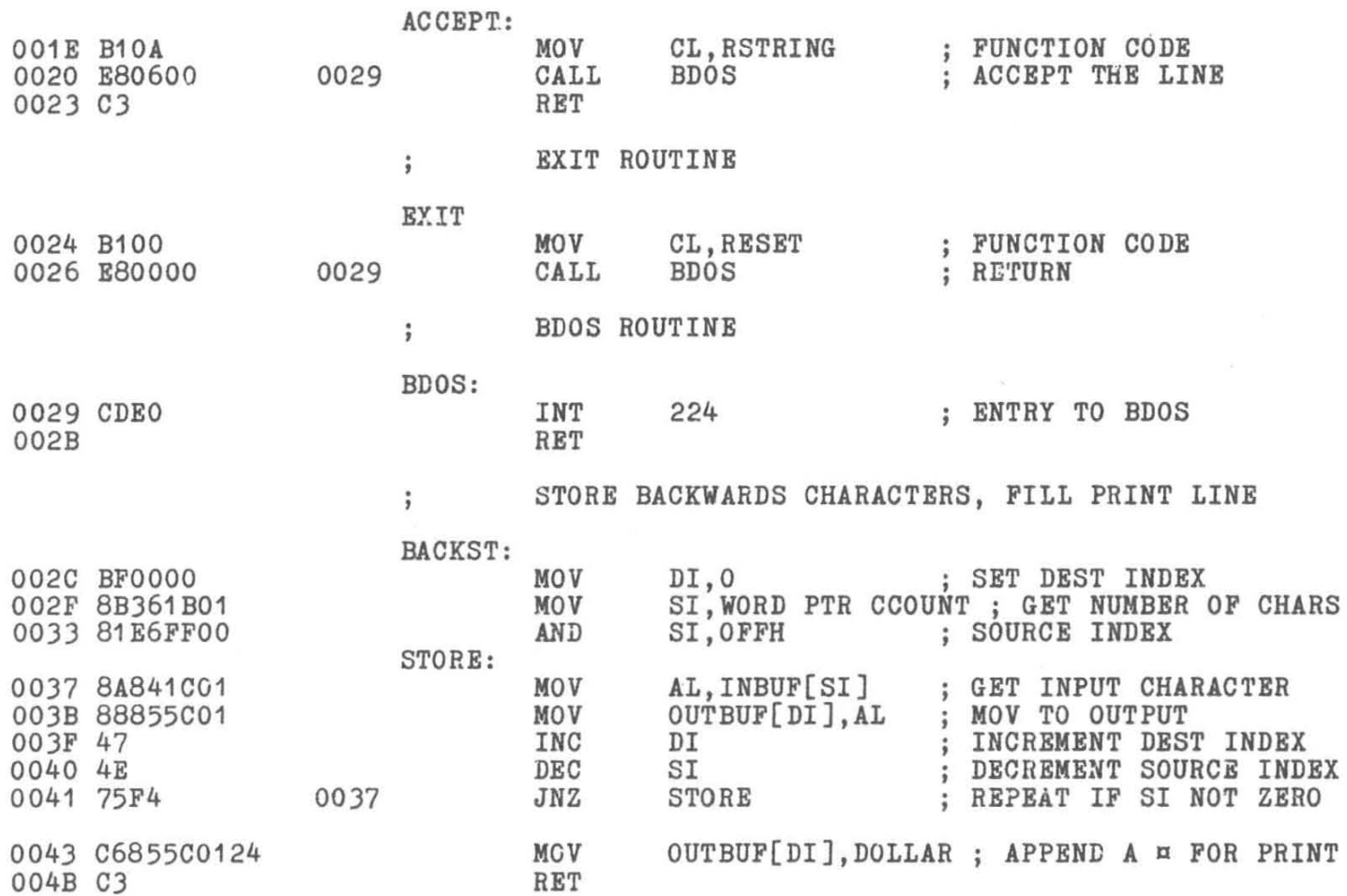

ASM86 V 1.0 SOURCE: SAMPLE.A86

PAGE 3

 $\sim$ 

And the control of the control of

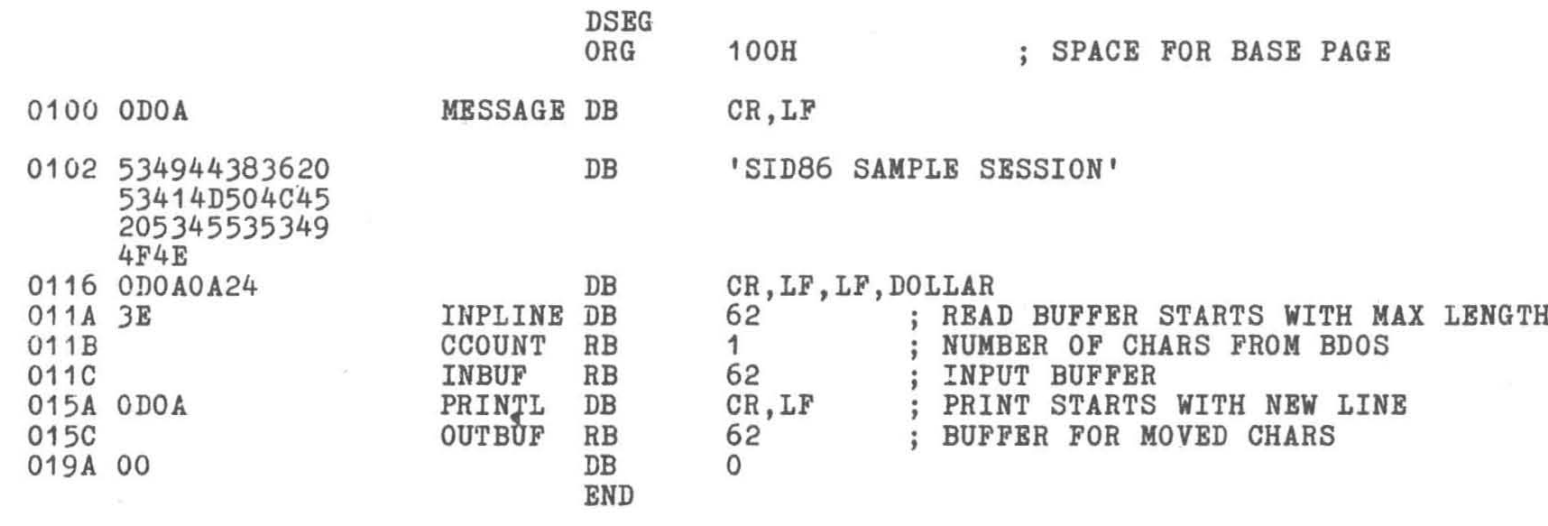

END OF ASSEMBLY. NUMBER OF ERRORS: 0. USE FACTOR: 0%

 $\Omega$ 1015-0004-1 M 3030

39

; Ausgabe der von ASM86 erzeugten Symboldatei

B>TYPE SAMPLE.SYM

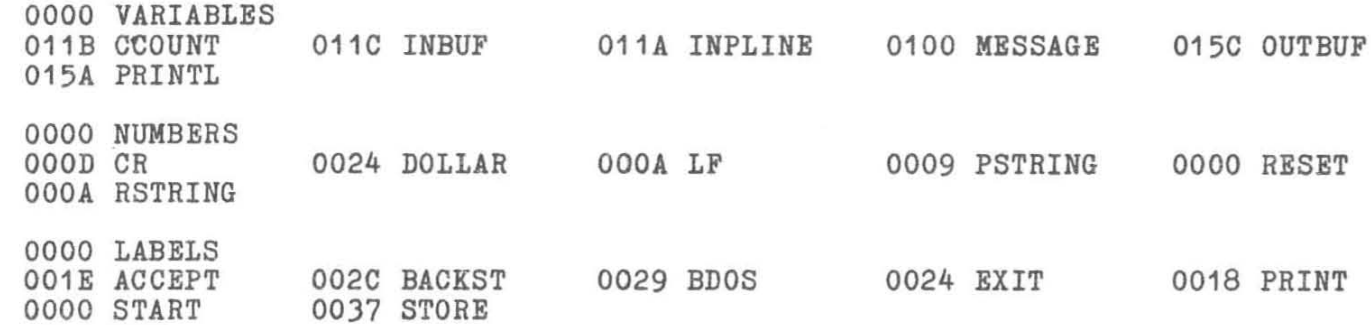

; Bilden einer Kommandodatei

B>GENCMD SAMPLE

BYTES READ 006B RECORDS WRITTEN 05

; Versuch, das Programm im Direktlauf abzuarbeiten

**B>SAMPLE** 

SID86 SAMPLE SESSION

12345 5432

; Das Ergebnis ist nicht korrekt. Das erste Zeichen fehlt. ; Laden des ausführbaren Programms und der Symboldatei zum Test.

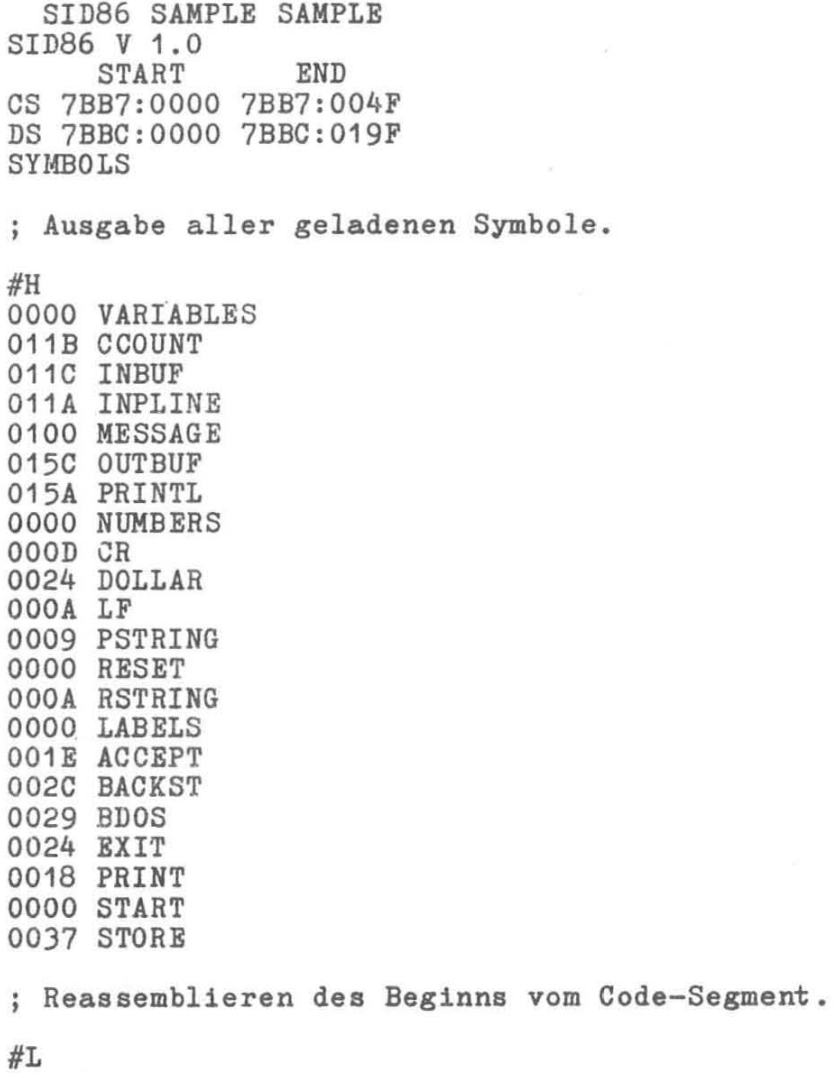

 $\overline{u}$ 

 $\bullet$ 

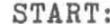

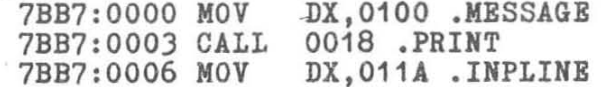

0206 N 194000-2030

7BB7:0009 CALL 7BB7:000C CALL 7BB7:000F MOV 7BB7:0012 CA11 7BB7:0015 JMP PRINT: 7BB7:0018 MOV 7BB7:001A CALL 7BB7:001D RET ACCEPT: 7BB7:001E MOV 001E .ACCEPT 002C .BACKST DX, 015A . PRINTL 0018 .PRINT 0024 .EXIT CL,09 .PSTRING 0029 .BDOS CL,OA .LF Testen der ersten beiden Befehle des Programms. #T2 AX BX CX DX SP BP SI DI IP --------- 0000 0000 0000 0000 092C 0000 0000 0000 0000 MOV DX,0100 .MESSAGE --------- 0000 0000 0000 0100 092C 0000 0000 0000 0003 CALL 0018 .PRINT \*7BB7:0018 .PRINT Weiter im Direktlauf mit einem Unterbrechungspunkt nach der Bedienereingabe. #G,. BACKST SID86 SAMPLE SESSION 12345 \*7BB7:002C .BACKST Anzeige des Status #X AX BX CX DX 3P BP SI DI CS DS SS ES IP --------- 0000 0000 050D 0102 092A 0000 0000 0000 7BB7 7BBC 0100 0100 002C DI,0000 .VARIABLES ; Ausgabe des Eingabepuffers.  $#D$ . INBUF,  $+7$ 7BB7:011C 31 32 33 34 35 00 00 00 12345...

; Die eingegebenen Zeichen stehen richtig im Eingabepuffer, ; weiter einige Befehle der Umspeicher-Routine testen.  $#T5$ AX BX CX DX SP **BP** SI DI IP --------- 0000 0000 050D 0102 092A 0000 0000 0000 002C MOV DI.0000 .VARIABLES --------- 0000 0000 050D 0102 092A 0000 0000 0000 002F MOV  $SI.[011B]$  .CCOUNT = 3105 -------- 0000 0000 050D 0102 092A 0000 3105 0000 0033 AND SI.OOFF STORE: --------P- 0000 0000 050D 0102 092A 0000 0005 0000 0037 MOV  $AL.011C[SI]$ . INBUF = 00 ------------- 0000 0000 050D 0102 092A 0000 0005 0000 003B MOV  $015C[DI]$ .AL .OUTBUF = 00 \*7BB7:003F ; Hier läuft etwas verkehrt. Das letzte eingegebene Zeichen müßte ; jetzt in AL stehen, AL ist aber 0.  $#D$ . INBUF+SI. +0 7BBC:0121 00. ; Die Indexierung ist offenbar fehlerhaft. : Der Index SI müßte von N - 1 bis 0 laufen. ; Es kann auch die Basisadresse um 1 verringert werden. ; Test der Indexierung.  $#D$ . INBUF-1+SI. +0 7BBC:0120 35 5 ; Jetzt ist der Zugriff korrekt. Der Fehler soll in der CMD-Datei ; korrigiert und in der Datei fixiert werden. ; Dazu wird die gesamte Datei einschließlich Header gelesen. #RSAMPLE.CMD START **END** 7B8F:0000 7B8F:027F : Der Header verschiebt die Paragraphgrenze des Code-Segments um 8. #H7B8F.8 \* 0003DC78  $+ 7B97$  $-7B8F$  $/ 0F71 (0007)$ 

 $\Omega$ 1015-0004-1  $\mathbbmss{}$ 3030

×

 $\ddot{t}$ 

Ab 7B97 beginnt der Code. : Wenn diese Adresse als Basisadresse für das L-Kommando genommen wird, sind alle Symbole wieder korrekt. #L7B97:0 START: 7B97:0000 MOV 7B97:0003 CALL 7B97:0006 MOV 7B97:0009 CALL 7B97:000C CALL 7B97:000F MOV *1B97:0012* CALL 7B97:0015 JMP PRlNT: 7B97:001B *MOV*  7B97: 001A CALL 7B97:001D RET ACCEPT: 7B97:001E *MOV*  DX.0100 .MESSAGE 001B .PRlNT DX,011A .INPLlNE 001E .ACCEPT 002C .BACKST DX.015A .PRlNTL 0018 .PRlNT 0024 .EXlT CL,09 .PSTRlNG 0029 .BDOS CL,OA .LF Reassemblieren der Umspeicher-Routine #L.STORE,+7 STORE: 7B97:0037 MOV 7B97:003B MOV AL,011C[SI] .INBUF 015C[Dl],AL .OUTBUF Der Befehl auf Offset 37 soll korrigiert werden. #A37 7B97:0037 MOV AL,.INBUF-1[SI]<br>7B97:003B . #WSAMPLE.CMD Die korrigierte Datei wird auf die Platte zurUckgeschrieben und zum weiteren Test erneut geladen. #ESAMPLE.CMD

? #

START END CS 7BB7:0000 7BB7:004F DS 7BBC:0000 7BBC:019F #G, .BACKST Hier wurde vergessen, die Symboldatei neu zu laden. Wiederholen des Ladekommandos. #ESAMPLE SAMPLE START CS 7BB7:0000 7BB7:004F DS 7BBC:0000 7BBC:019F SYMBOLS Testen einiger Befehle ohne Protokollierung der Unterprogramme. #TW4 AX BX CX DX SP BP SI DI IP -------P- 0000 0000 050D 0102 092C 0000 0005 0000 0000 MOV DX,0100 .MESSAGE --------P- 0000 0000 050D 0100 092C 0000 0005 0000 0003 CALL SID86 SAMPLE SESSION -------P- 0000 0000 0119 0102 092C 0000 0005 0000 0006 MOV DX,011A .INPLINE -------P- 0000 0000 0119 011A 092C 0000 0005 0000 0009 CALL 001E .ACCEPT12345 "'7BB7:000C <sup>j</sup>Weiter in der Umspeicher-Routine testen. #T2 AX BX CX DX SP BP SI DI IP -------P- 0000 0000 050D 0102 092C 0000 0005 0000 0000 CALL 002C .BACKST BACKST: ------------- 0000 0000 050D 0102 092A 0000 0005 0000 002C MOV DI,0000 .VARIABLES \*7BB7:002F

¥

 $45$ 

: Reassemblieren einiger Befehle.

 $46$ 

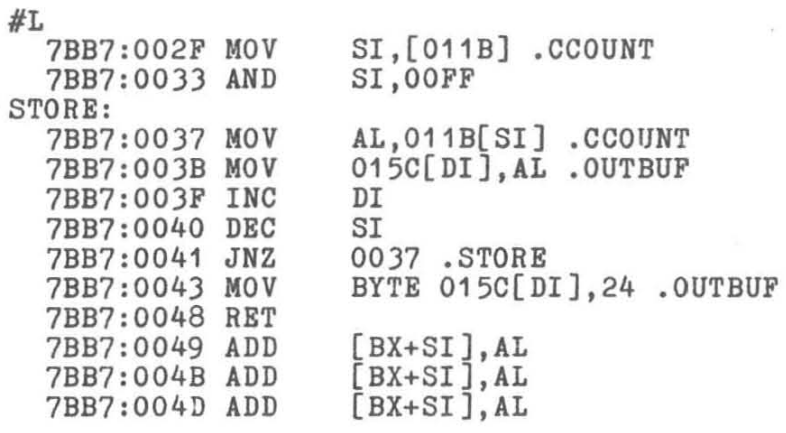

: Die Korrektur auf Offset 37 ist korrekt. CCOUNT entspricht dem Wert ; des Ausdruckes INBUF-1. Zum vollständigen Test der Umspeicher-; Routine wird ein Protokollierpunkt auf den Endetest gesetzt.

#P41.FFFF

; Weiter im Direktlauf mit Protokollierpunkt bis vor die Ausgabe.

#G..PRINT

FFFF PASS 7BB7:0041 --------- 0035 0000 050D 0102 092A 0000 0004 0001 0041 JNZ 0037 .STORE FFFE PASS 7BB7:0041  $------P- 0034 0000 050D 0102 092A 0000 0003 0002 0041 JNZ$ 0037 .STORE FFFD PASS 7BB7:0041 -------- 0033 0000 050D 0102 092A 0000 0002 0003 0041 JNZ 0037 .STORE FFFC PASS 7BB7:0041 -------- 0032 0000 050D 0102 092A 0000 0001 0004 0041 JNZ 0037 .STORE FFFB PASS 7BB7:0041  $----Z-P-00310000050D0102092A000000000050041JNZ$ 0037 .STORE \*7BB7:0018 .PRINT

 $\delta$ 

Die Umspeicherung arbeitet offenbar korrekt. In AL stehen nacheinander die eingegebenen Zeichen. Die Indizes in SI und DI laufen korrekt • ; Nochmals Anzeige der eingegebenen und umgespeicherten Zeichenkette.

#D.INBUF,+7 7BBC:011C 31 32 33 34 35 00 00 00 12345

#D.OUTBUF,+7 7BBC:015C 35 34 33 32 31 24 00 00 54321n .•

Abarbeitung ohne Unterbrechung bis zum Ende.

#### #G 54321

Die Ausgabe ist korrekt. Das Programm arbeitet fehlerfrei.

; Die Korrektur sollte jetzt im Quellprogramm ausgeführt werden

und nochmals eine Kommandodatei durch GENCMD gebildet werden.

Anlage Fehlermitteilungen von SID86

#### **AKBIGOUS OPBRAXD**

Mehrdeutiger Operand. Zu einem A-Kommando wurde ein mehrdeutiger Operand angegeben. Der Operand muß durch BYTE oder WORD spezifiziert werden.

#### **BAD FILE NAME**

Fehlerhafter Dateiname. Ein Dateiname in einem E-, R- oder W-Kommando ist fehlerhaft.

#### **BAD HEX DIGIT**

Fehlerhafte hexadezimale Ziffer. Eine Datei vom Typ SYM hat eine fehlerhafte hexadezimale Ziffer.

#### **CAMNOT CLOSE**

Datei kann nicht geschlossen werden. Eine Plattendatei, die durch ein W-Kommando geschrieben wurde, kann nicht geschlossen werden.

#### **DISK READ BRROR**

Plattenlesefehler. Eine Plattendatei, die in einem R-Kommando spezifiziert wurde, kann nicht gelesen werden.

#### **DISK VRITB BRROR**

Plattenschreibfehler. Eine Schreiboperation auf die Platte während eines W-Kommandos kann nicht richtig ausgeführt werden. Vermutlich ist die Platte voll.

#### **INSUPFICIBNT MEMORY**

Unzureichender Speicher. Es ist nicht genügend Speicher vorhanden, um eine Datei durch ein R- oder E-Kommando zu laden.

#### **MEMORY REQUEST DENIED**

Speicheranforderung abgelehnt. Eine Speicheranforderung während eines R-Kommandos wurde abgelehnt. Es kBnnen nur bis zu sieben Speicherbereiche unter SID86 gleichzeitig verwaltet werden.

#### **NO FILI**

Keine Datei. Die in einem R- oder E-Kommando spezifizierte Datei kann nicht auf der Platte gefunden werden.

#### **NO SPACE**

Kein Speicherbereich. Ein W-Kommando kann nicht ausgeführt werden, weil das Dateiverzeichnis voll ist.

#### SYMBOL LENGTH ERROR

Symbolfehler. Ein Symbol der SYM-Datei, die durch ein E-Kommando geladen wurde, hat mehr als 31 Zeichen.

#### SYMBOL TABLE FULL

Symboltabelle ist voll. Es ist kein Platz mehr in der Symboltabelle von SID86.

#### **VERIFY ERROR AT s:0**

Vergleichsfehler. Der durch ein F-, S-, M- oder A-Kommando eingegebene Wert kann nicht zurUckgelesen werden. Das kann von einem fehlerhaften RAM herrühren, oder es wurde versucht, auf einem ROM zu schreiben, oder der Speicher existiert nicht im angegebenen Speicherbereich.

 $\sigma_{\rm B}$ 

Sachwortverzeichnis

A-Kommando 14 Adresse 7 Assembler-Anweisung 35 Ausdruck 8 B-Kommando 15 Basisseite 20 Bezug, symbolischer 10 D-Kommando 15 Dateisteuerblock 20<br>Durchlaufzählung 23 Durchlaufzählung E-Kommando 16 F-Kommando 18<br>Flags 30 Flags Funktion, arithmetisch 19 G-Kommando 18 H-Kommando 19 I-Kommando 20 Interrupt-Behandlung 7 Kommando 6 Kommandoanforderung 5f.<br>Kommandoparameter 20 Kommandoparameter 20 Kommandoparameter-Puffer 20<br>Kommandozeile 6 Kommandozeile 6 L-Kommando 21 Label 21 List-Adresse 21 Literal, alphanumerisch 9<br>Literal. dezimal 8 Literal, dezimal 8 Literal, hexadezimal 8 M-Kommando 22 Operator 11 P-Kommando 22 Programmschritt 27<br>Protokollierpunkt 22 Protokollierpunkt R-Kommando 24 S-Kommando 26<br>Segmentwert 7, 33 Segmentwert Standardsegmentwert 33<br>Startadresse 18 Startadresse Symbol, ausgewähltes 11<br>Symboldatei 5 Symboldatei Symboltabelle 10 T-Kommando 27 Typ1-Segmentwert 33

 $\sim$ 

 $\alpha$ 

Typ2-Segmentwert 33 U-Kommando 29 Unterbrechungspunkt 18 V-Kommando 29 W-Kommando 30 X-Kommando 30 Zeichenkette 9

•

**Ag** *706/209/87* - **4119** 

 $\gamma_{\rm K}$ 

à.

 $\frac{1}{\sqrt{2}}$